# **MTH8302 – Modèles de régression et d'analyse de variance**

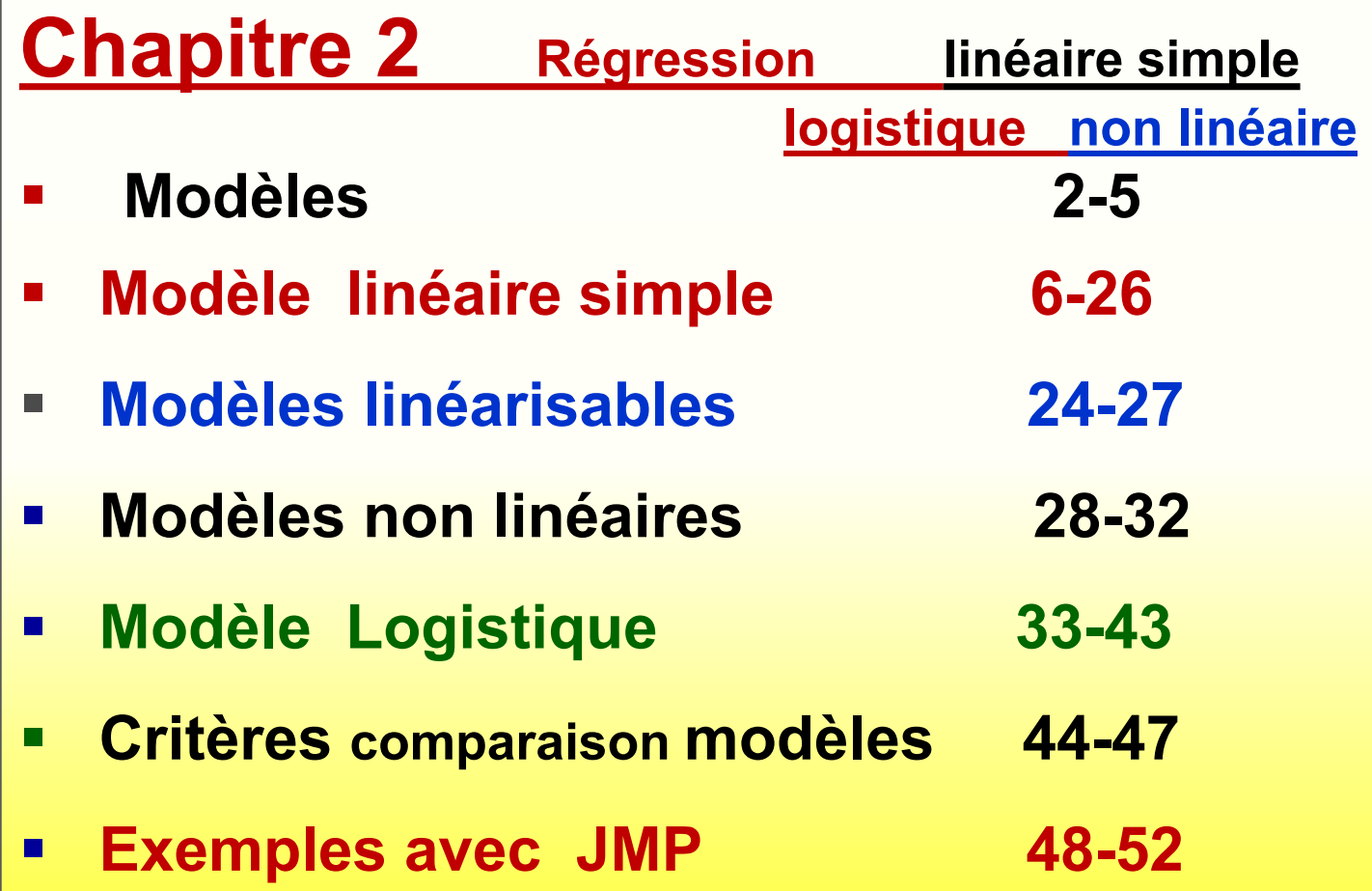

### **Objectif de ANALYSE STATISTIQUE : comprendre / prédire / optimiser SYSTÈME / PROCESSUS**

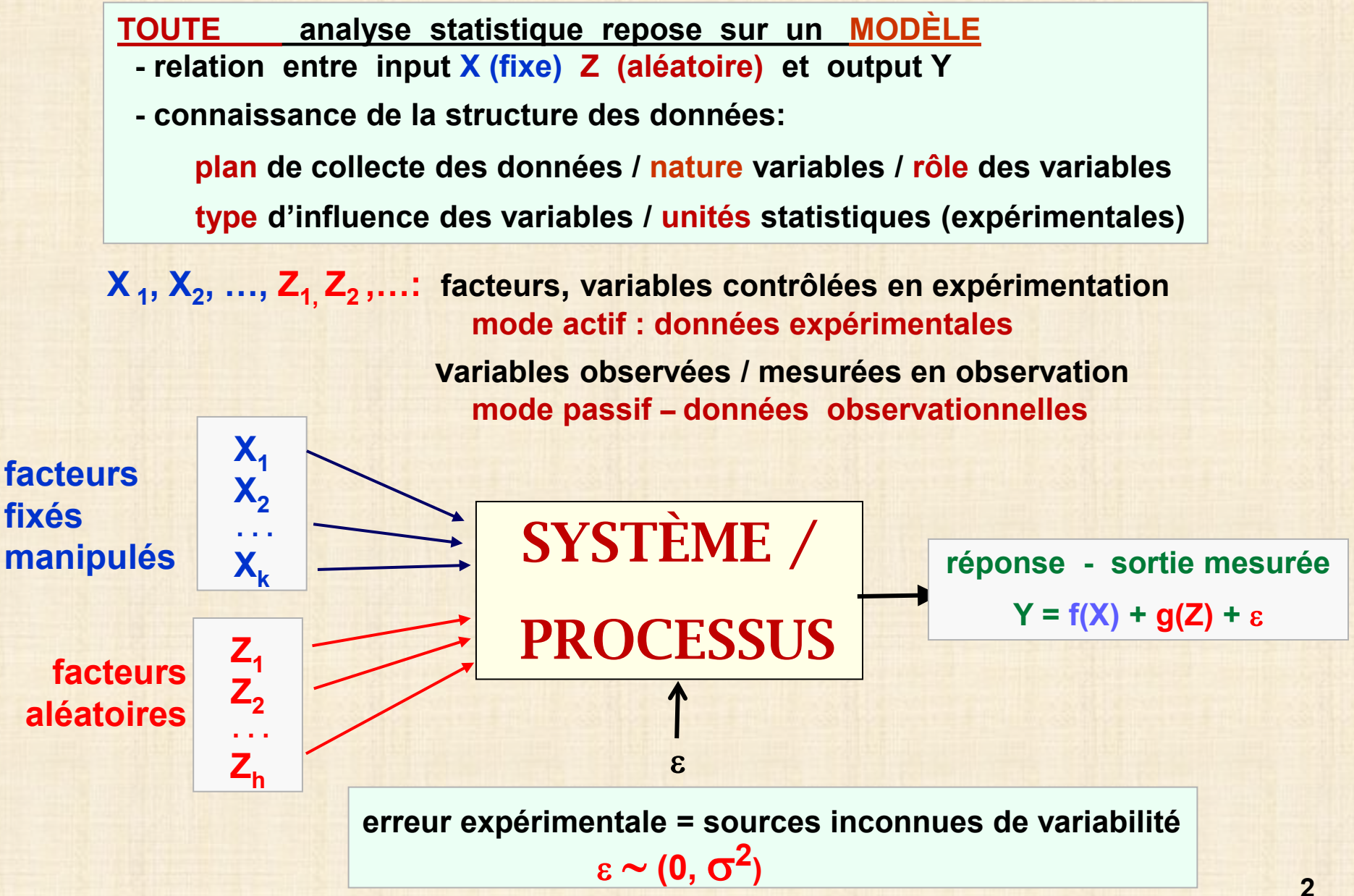

### **Objectif de ANALYSE STATISTIQUE : comprendre / prédire / optimiser SYSTÈME / PROCESSUS**

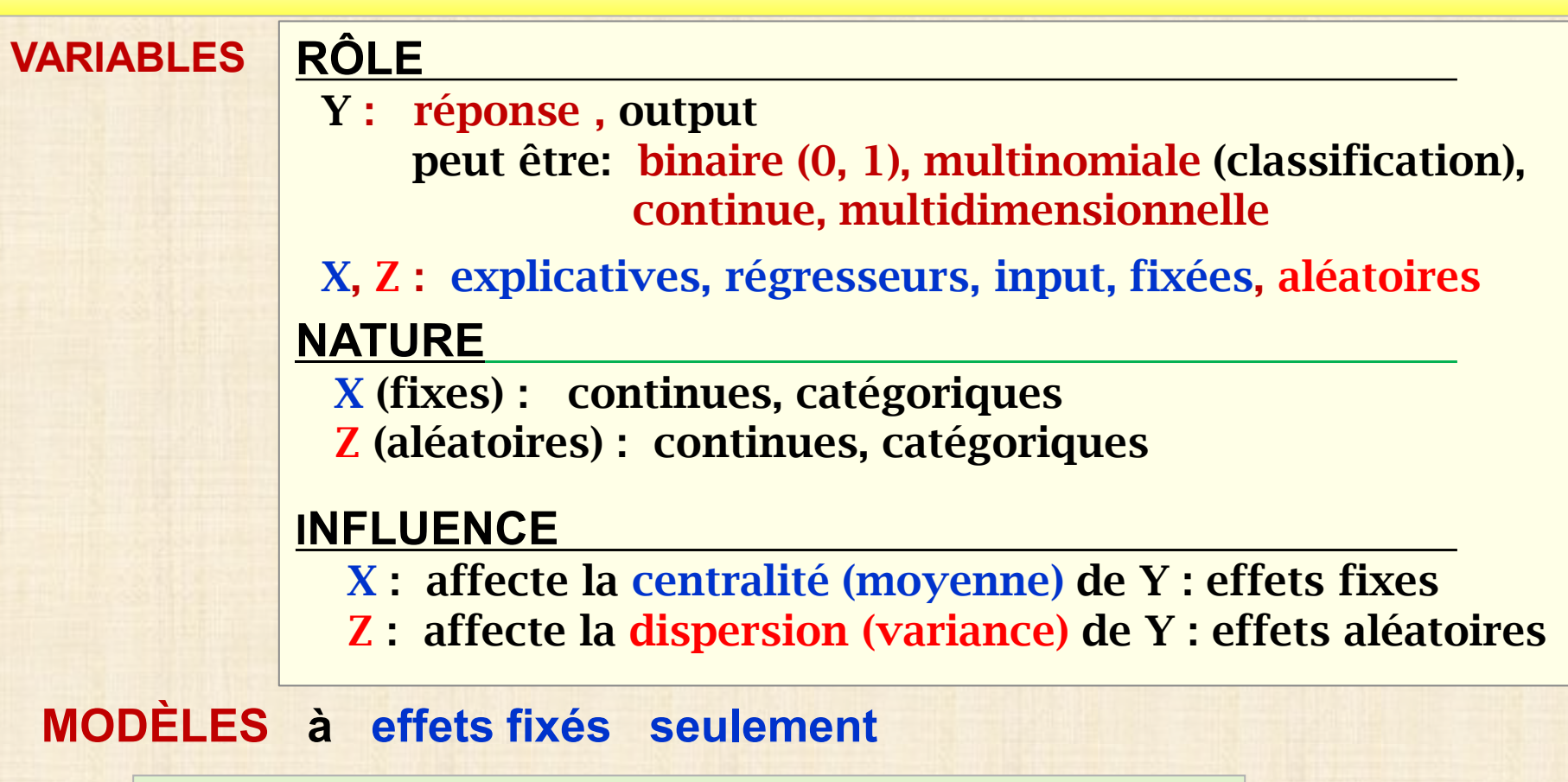

$$
Y = f(X_1, X_2, \ldots, X_k; \beta_0, \beta_1, \beta_2, \ldots) + \varepsilon \quad \varepsilon \sim N(0, \sigma^2)
$$

**MODÈLES à effets mixtes : effets fixés + effets aléatires**

**Y** = **f**  $(X_1, X_2, ..., X_k, \beta_0, \beta_1, \beta_2, ...)$  + g  $(Z_1, Z_2, ..., Z_k, \sigma_1^2, \sigma_2^2, ...)$  +  $\varepsilon$ 

## **MODÈLES d'analyse de régression : X<sub>1</sub>, X<sub>2</sub>, ...facteurs quantitatifs**

- **•** Linéaire simple :  $Y = \beta_0 + \beta_1 X_1 + \epsilon$
- **Régression multiple** :  $Y = \beta_0 + \beta_1 X_1 + \beta_2 X_2 + \cdots + \beta_k X_k + \epsilon$
- **Effets principaux + effets d'interaction : Y** =  $\beta_0$  +  $\beta_1$ **X**<sub>1</sub> +  $\beta_2$ **X**<sub>2</sub> +  $\cdots$  +  $\beta_k$ **X**<sub>k</sub> +  $\beta_{12}$ **X**<sub>1</sub>**X**<sub>2</sub> +  $\beta_{13}$ **X**<sub>1</sub>**X**<sub>3</sub> +  $\cdots$  + ε
- **Quadratiques (response surface avec facteurs quantitatifs)**

$$
Y = \beta_0 + \beta_1 X_1 + \beta_2 X_2 + \dots + \beta_k X_k + \beta_{12} X_1 X_2 + \beta_{13} X_1 X_3 + \dots + \beta_{11} X_1^2 + \beta_{22} X_2^2 + \beta_{33} X_3^2 + \dots + \varepsilon
$$

- **Régression logistique : Y à valeurs catégoriques (oui / non)**
- **Régression PLS: nombre variables X > nombre d'observations (k > n)**
- **Modèle d'analyse de la variance: variables catégoriques A codage à effets X = 0 / 1 / -1 selon les modalités de A**
- **Modèles avec 2 types de variables continues + catégoriques**
- **Mixtes: facteurs modalités fixes + facteurs modalités aléatoires**
- **Polynomial :**  $Y = \beta_0 + \beta_1 X + \beta_2 X^2 + \cdot \cdot \cdot + \beta_k X^k + \varepsilon$

**observations :**  $Y_i = \varphi(X_{i1}, X_{i2}, ..., X_{ik}; \beta_0, \beta_1, \beta_2, ...) + \varepsilon_i$  i = 1, 2,..., n **implicitement : une observation par unité (individu, sujet) statistique indépendance des Yi ?**

**4**

**MTH8302 - Analyse de régression et d'analyse de variance** 

## **ANALYSE STATISTIQUE : étapes**

- **1. Spécification d'un modèle statistique**
- **2. Estimation des paramètres du modèle**
- **3. Décomposition de la variabilité : ANOVA**
- **4. Tests d'hypothèses sur les paramètres**
- **5. Analyse diagnostique des résidus** 
	- **- vérification des hypothèses de base**
	- **- identification d'observations influentes**
	- **- transformation Y ? (si nécessaire)**
- **6. Si nécessaire : itération des étapes 1 à 5**
- **7. Optimisation de la réponse (s'il y a lieu)**
- **8. Graphiques de la réponse**

**5**

## **Exemple : relation entre Y : épaisseur substrat X : pression**

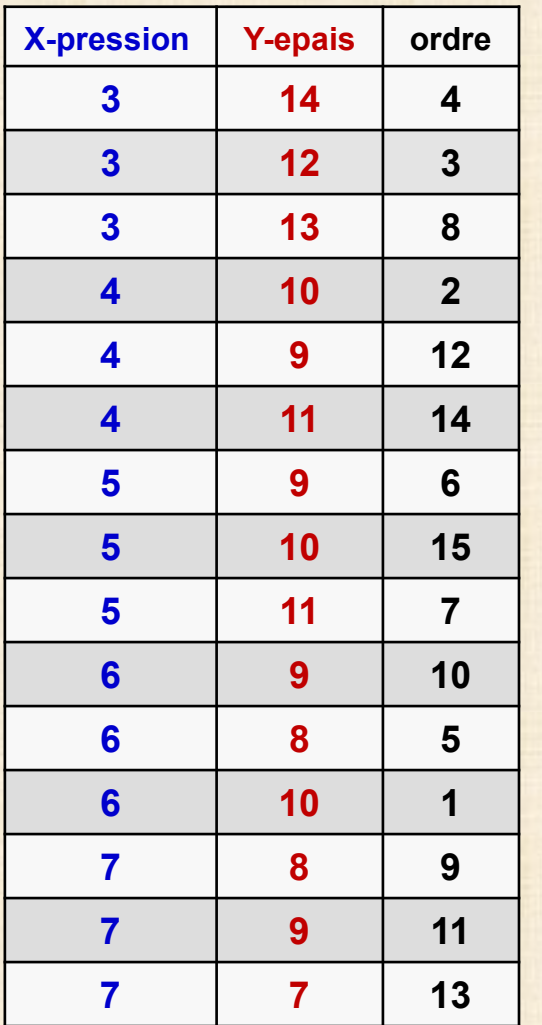

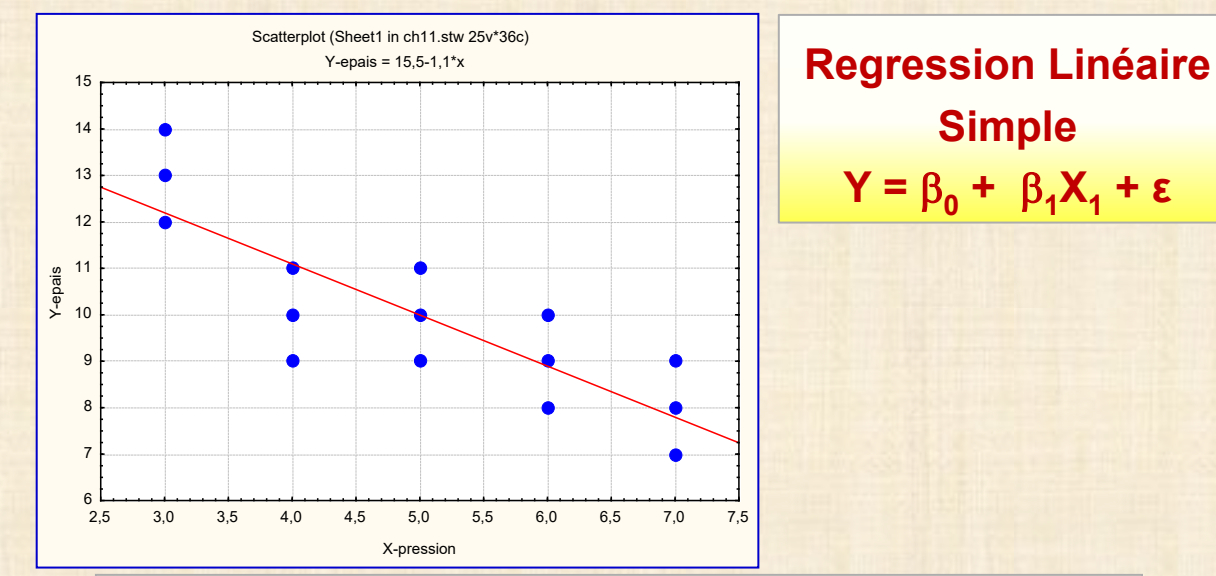

 **<b>Y** =  $β_0 + β_1 x + ε$  **ε**  $α ~N (0, σ^2)$ **Données ( x i , y <sup>i</sup> ) i = 1, 2, …, n Étapes**

- $\bullet$  estimation des paramètres :  $\beta_0$   $\beta_1$   $\sigma^2$
- **décomposition de la variabilité :**
	- **= analyse de la variance**
	- **= ANalysis Of VAriance = ANOVA**
- **tests intervalles de confiance**
- **prédiction de Y et graphiques**
- **validation du modèle: analyse résidus**

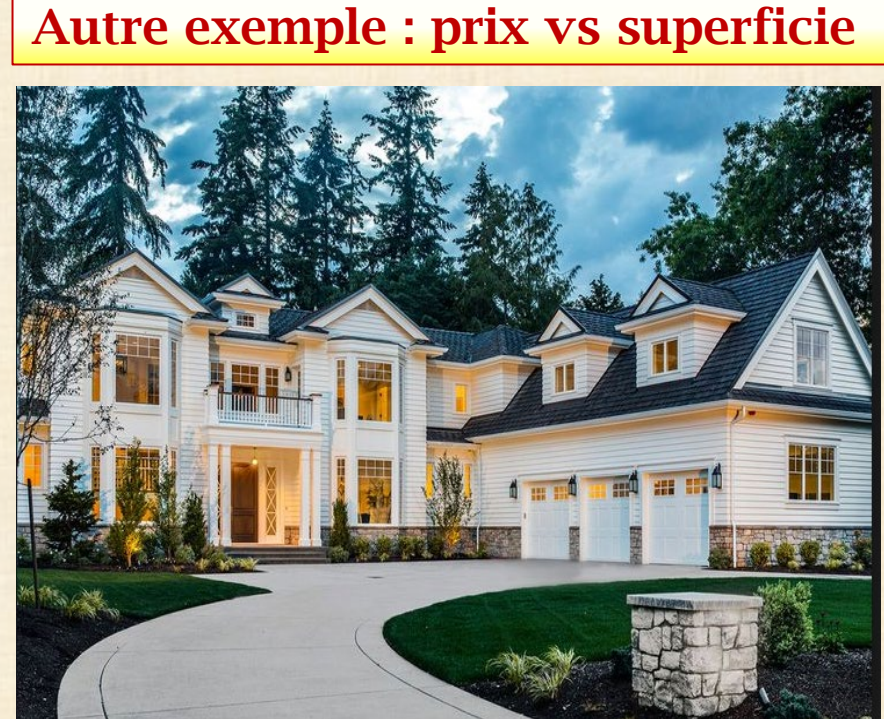

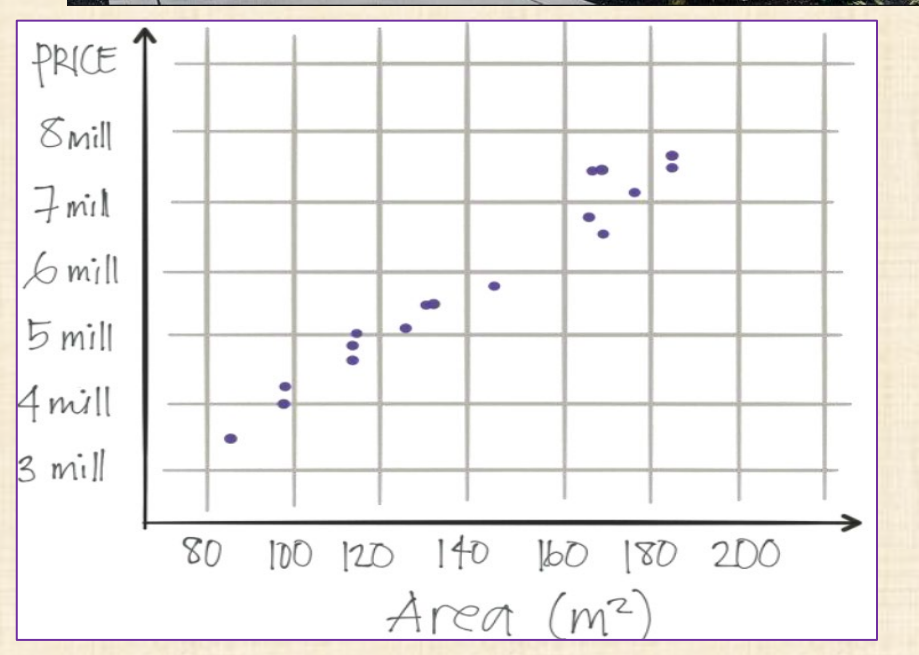

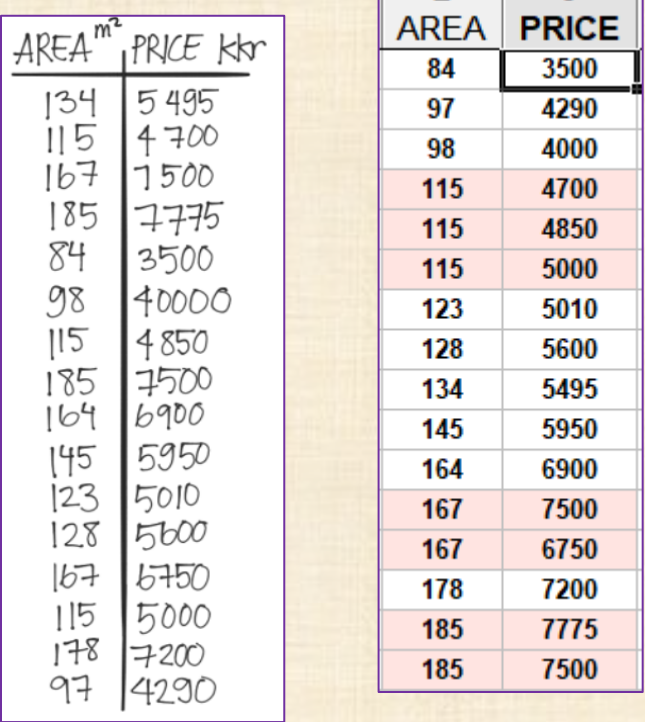

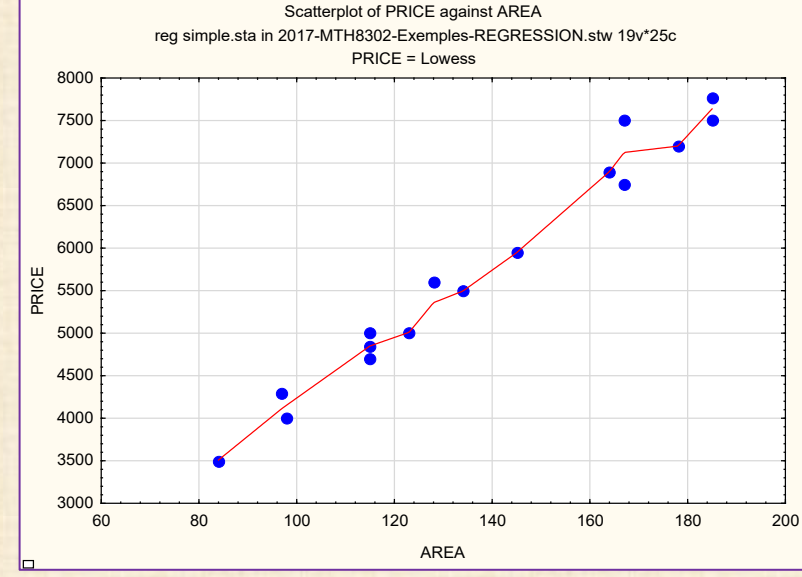

**NOTATION x = ∑ <sup>x</sup> i / n : moyenne de X y = ∑ y <sup>i</sup> / n : moyenne de Y SPxy** =  $\sum$  (x<sub>i</sub>  $\overline{-x}$ )(y<sub>i</sub> $\overline{-y}$ ) : somme des produits XY  $SSxx = \sum (x_i - x)^2$  : somme des carrés de X  $SSyy = \sum (y_i - y)^2 = SStot = somme totale des carrés de Y$ **ESTIMATION principe des moindres carrés: minimiser S(β<sup>0</sup> , β<sup>1</sup> ) S**( $\beta_0$ ,  $\beta_1$ ) =  $\sum$  ( $y_i$  -  $\beta_0$  -  $\beta_1 x_i$ )<sup>2</sup> : écart par rapport à la droite  **solution**  $\mathbf{b}_1 = \mathbf{\beta}_1 = \text{SPxy} / \text{SSxx} = \sum_{i} \mathbf{c}_i \mathbf{y}_i \quad \text{où} \quad \mathbf{c}_i = (\mathbf{x}_i - \mathbf{x}) / \text{SSxx}$  $b_0 = \hat{b}_0 = y - b_1 x$ **prédiction**  $y = \beta_0 + \beta_1 x = y + b_1 (x - x)$  : droite de moindres carrés  $r$ **ésidu brut**  $e_i = \hat{y}_i - y_i$ **somme des carrés résiduels** SSresid =  $\sum e_i^2 = \sum (y_i - \hat{y}_i)^2$  **carré résiduel moyen MSresid = SSresid / (n – 2 ) estimation de**  $\sigma^2$  $\widehat{\sigma^2}$  **= MSresid**  $\widehat{\sigma}$  = (MSresid )<sup>0.5</sup>  $\sum c_i = 0$   $\sum c_i^2 = 1$ **Regression Linéaire Simple : Y =**  $\beta_0$  **+**  $\beta_1 X_1$  **+ <b>ε** 

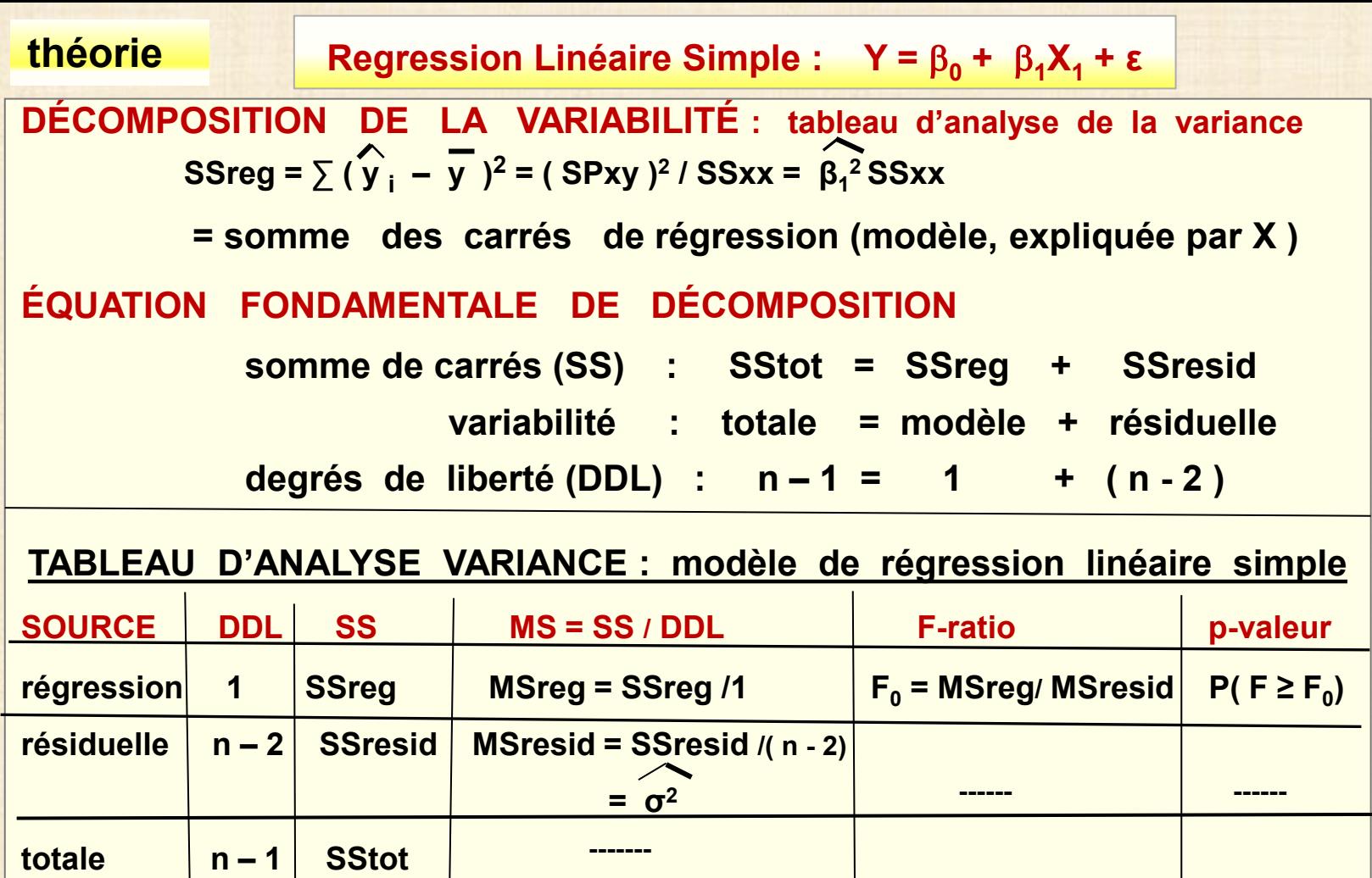

**R2 = SSreg / SStot : coefficient de détermination 0 ≤ R<sup>2</sup>≤ 1 : fraction variabilité Y expliquée par X r = ± ( R2 ) 0.5 : coefficient de corrélation linéaire entre Y et X remarque : le signe de r ( + ou - ) sera celui de β<sup>1</sup>**

théorie **Regression Linéaire Simple :**  $Y = \beta_0 + \beta_1 X_1 + \epsilon$ **TEST et INTERVALLE de CONFIANCE**   $r$ **ésultat**  $(\hat{\beta}_1 - \beta_1)$  / ( $\hat{\sigma}$  / SSxx<sup>0.5</sup>) ~  $T_{n-2}$  (loi de Student) **applications (a)** test de  $\beta_1$  H<sub>0</sub> :  $\beta_1 = 0$  vs H<sub>1</sub> :  $\beta_1 \neq 0$  **rejeter H<sub>0</sub> au seuil**  $\alpha$  **<b>si**  $|\hat{\beta}_1|$  (SSxx)<sup>0.5</sup> /  $\hat{\sigma}$  > t<sub>n-2, 1-a/2</sub>  **remarque : le test est équivalent au test F du tableau ANOVA (b)** intervalle de confiance de  $\beta_1$ :  $\beta_1$  ± t<sub>n-2,1-α/2</sub>  $\hat{\sigma}$  / (SSxx)<sup>0.5</sup>  **coefficient de confiance = 1 - α (c) INTERVALLE de CONFIANCE : MOYENNE de Y à X = x\*** E (Y | X = x<sup>\*</sup>) :  $\hat{\beta}_0 + \hat{\beta}_1 x^* \pm t_{n-2, 1-\alpha/2}$   $\overline{\sigma}$  [ (1/n) + (( x<sup>\*</sup> - x )<sup>2</sup> /SSxx) ] <sup>0.5</sup> **remarque : un intervalle de confiance pour β0 s'obtient avec x\* = 0 (d) INTERVALLE de PRÉDICTION : VALEUR de Y à X = x\***  $Y \mid X = x^* : \hat{\beta}_0 + \hat{\beta}_1 x^* \pm t_{n-2, 1-\alpha/2} \hat{\sigma} [1 + (1/n) + ((x^* - x)^2 / SSxx)]^{0.5}$ **remarque : ne pas confondre (c) et (d)**

**10**

**Mise en œuvre avec** *STATISTICA*

## **avec GRAPHICS … 2D Scatterplots**

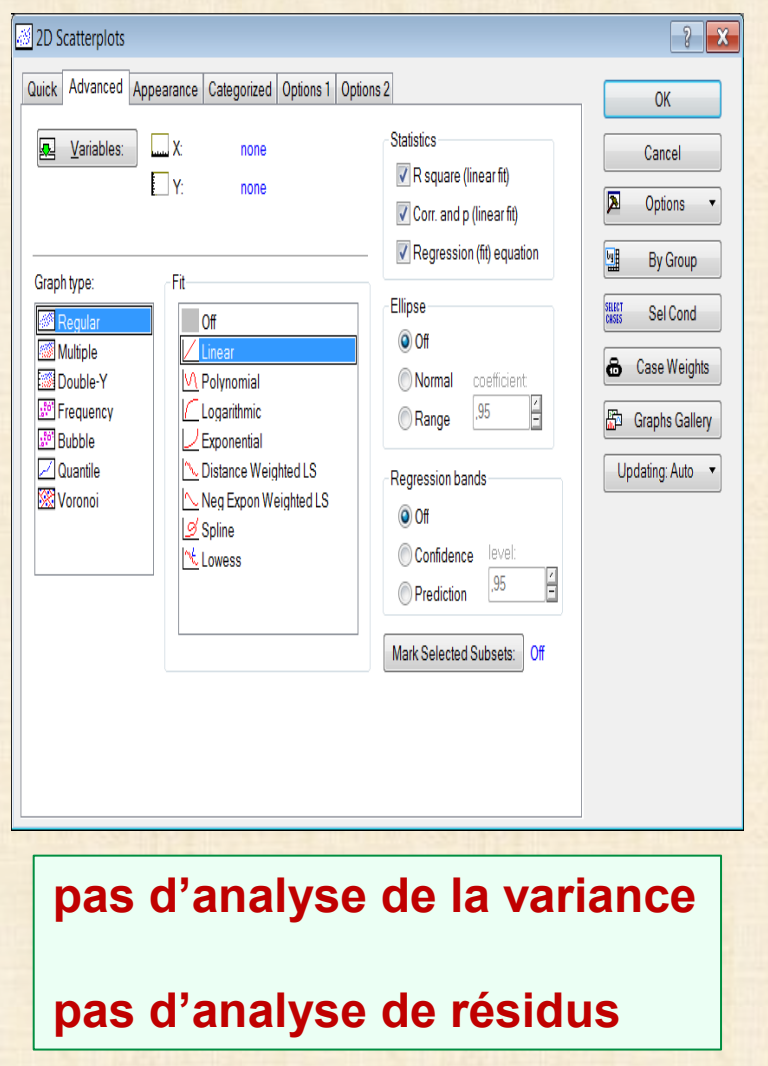

## **avec STATISTICS… … Multiple Linear Regression**

# **variables continues seulement**

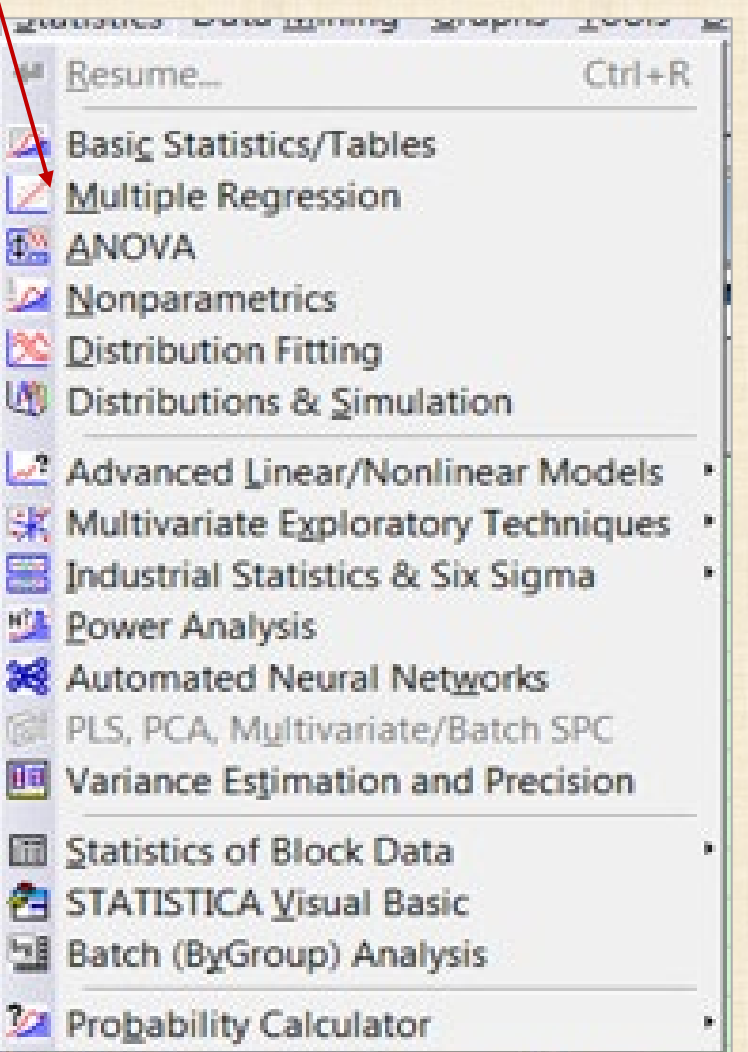

#### **Régression linéaire avec** *STATISTICA*

## **Statistics … Advanced Linear/Nonlinear Models … General Linear Models et General Regression Models**

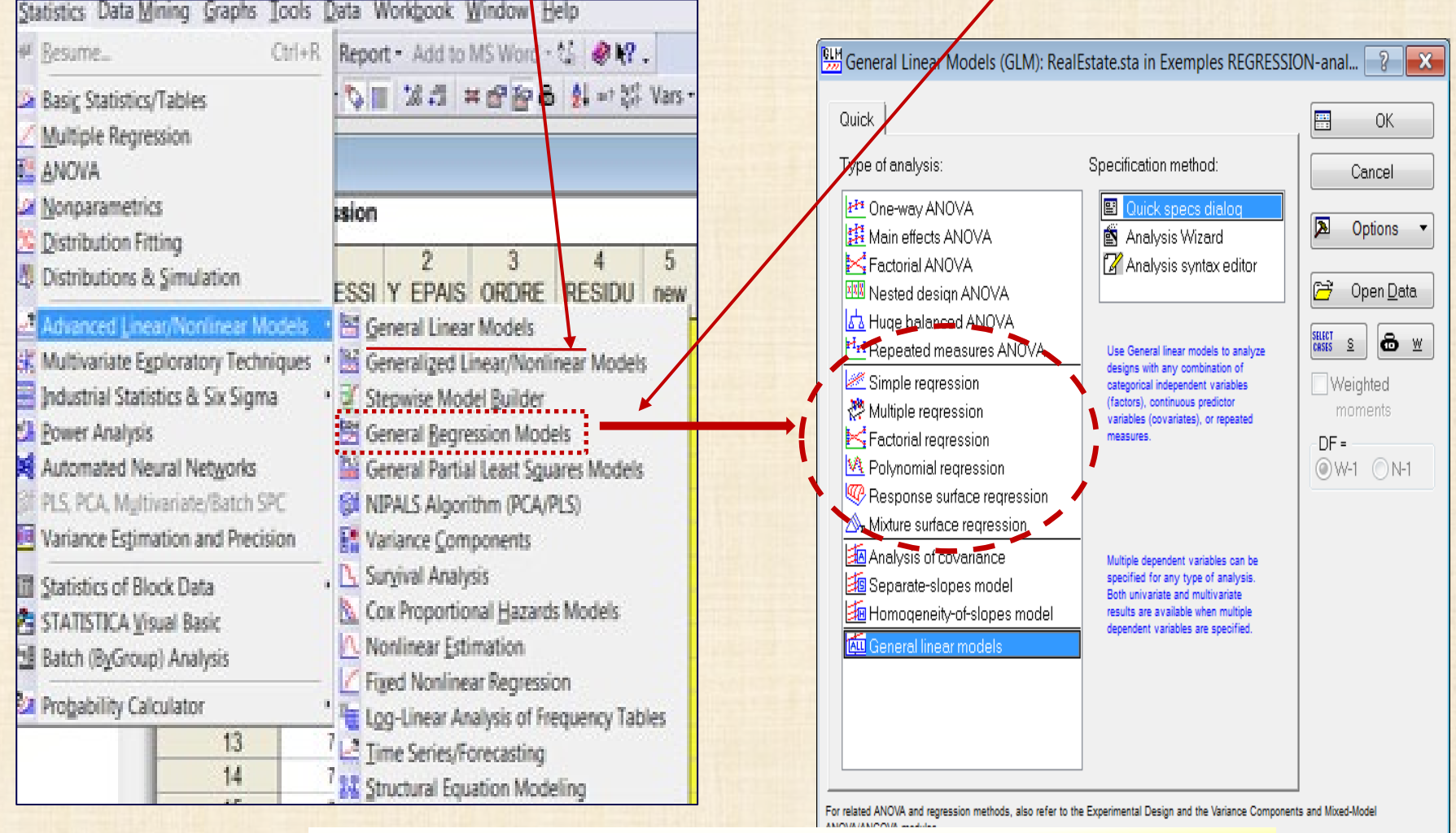

**module GRM préférable module Multiple Regression**

**Mise en œuvre avec** *STATISTICA*

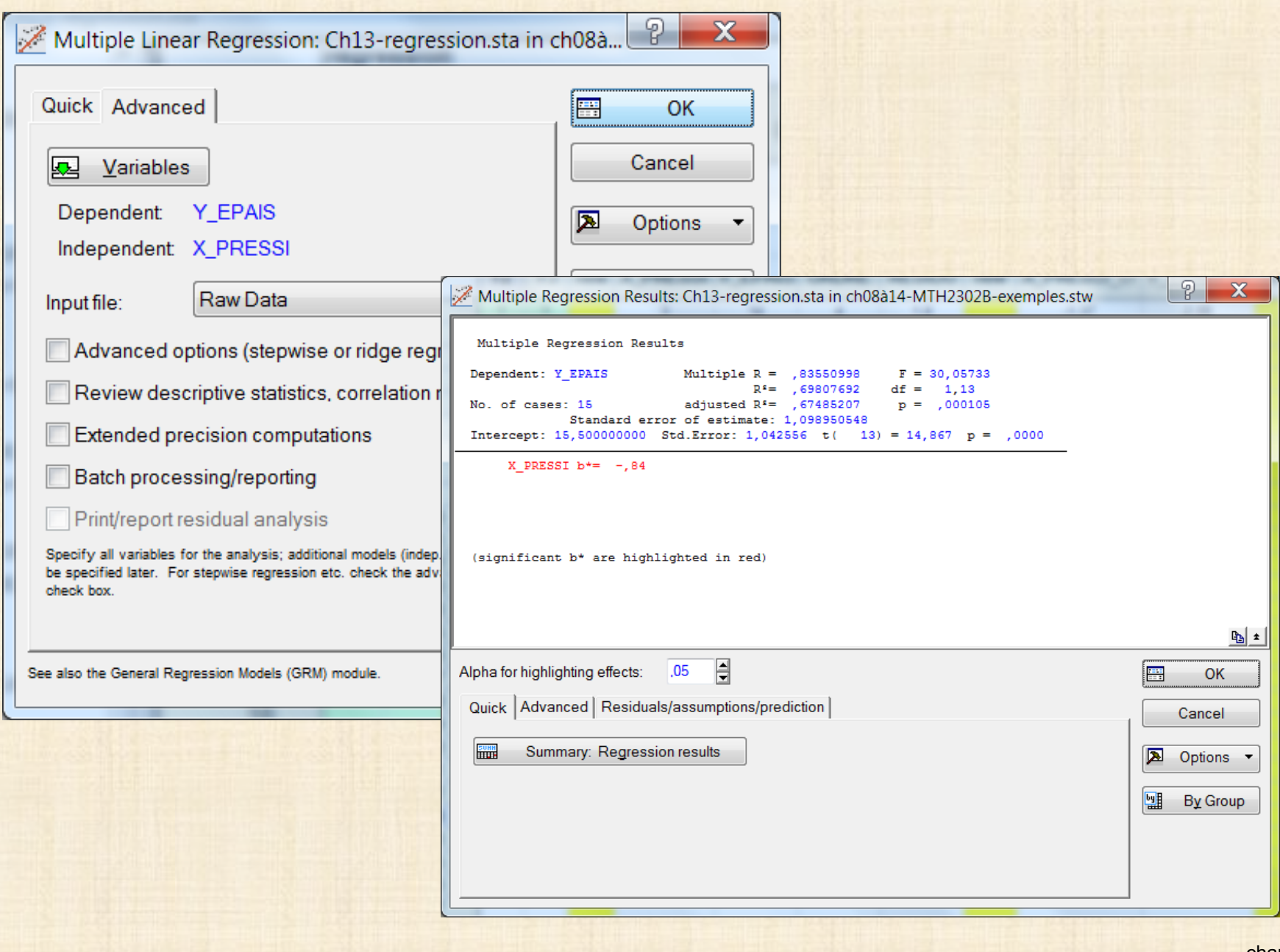

## **Regression Linéaire Simple : Y =**  $\beta_0$  **+**  $\beta_1X_1$  **+ ε <b>résultats**

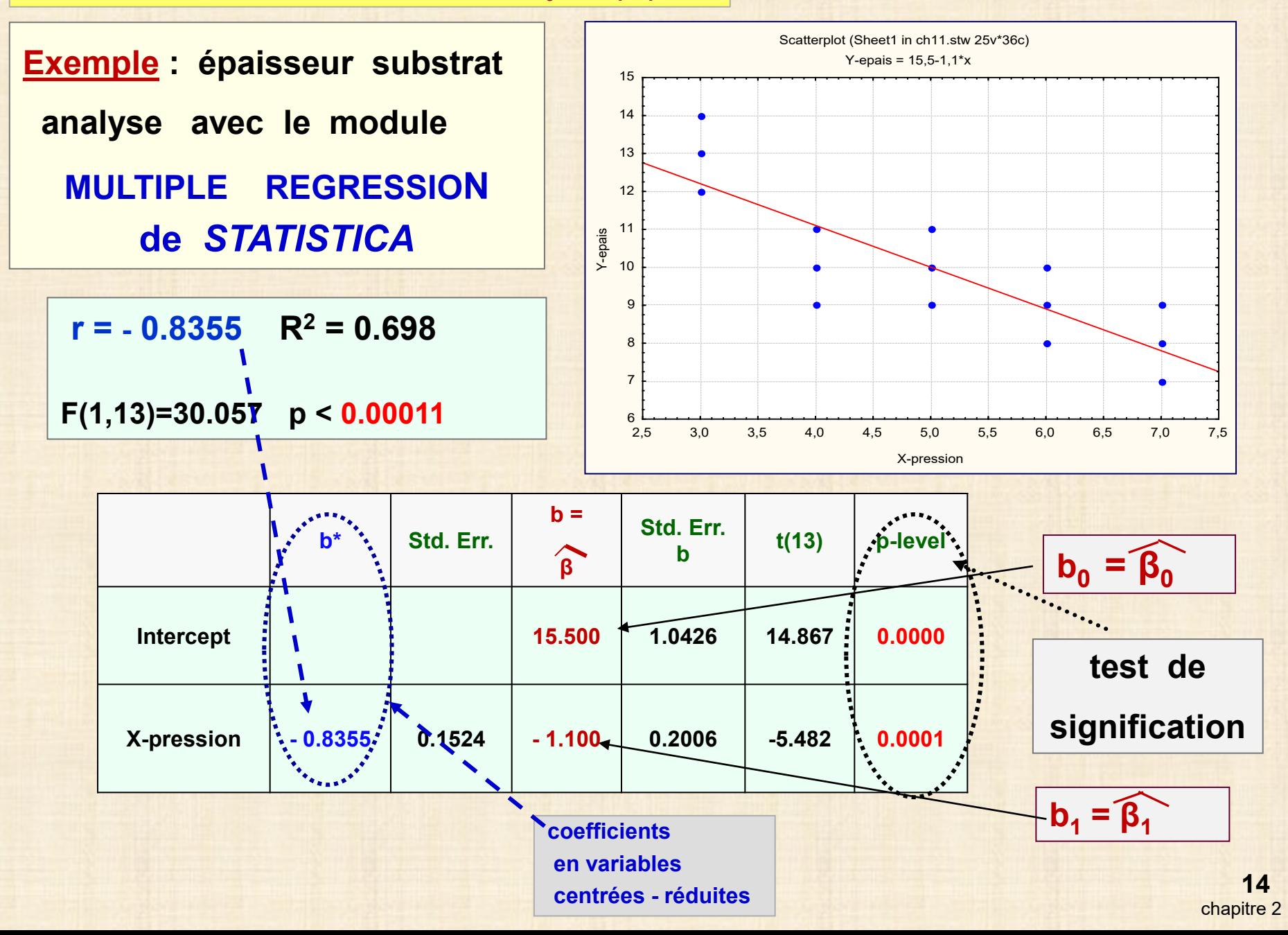

## **Regression Linéaire Simple :**  $Y = \beta_0 + \beta_1 X_1 + \epsilon$  **résultats**

Predicted Values

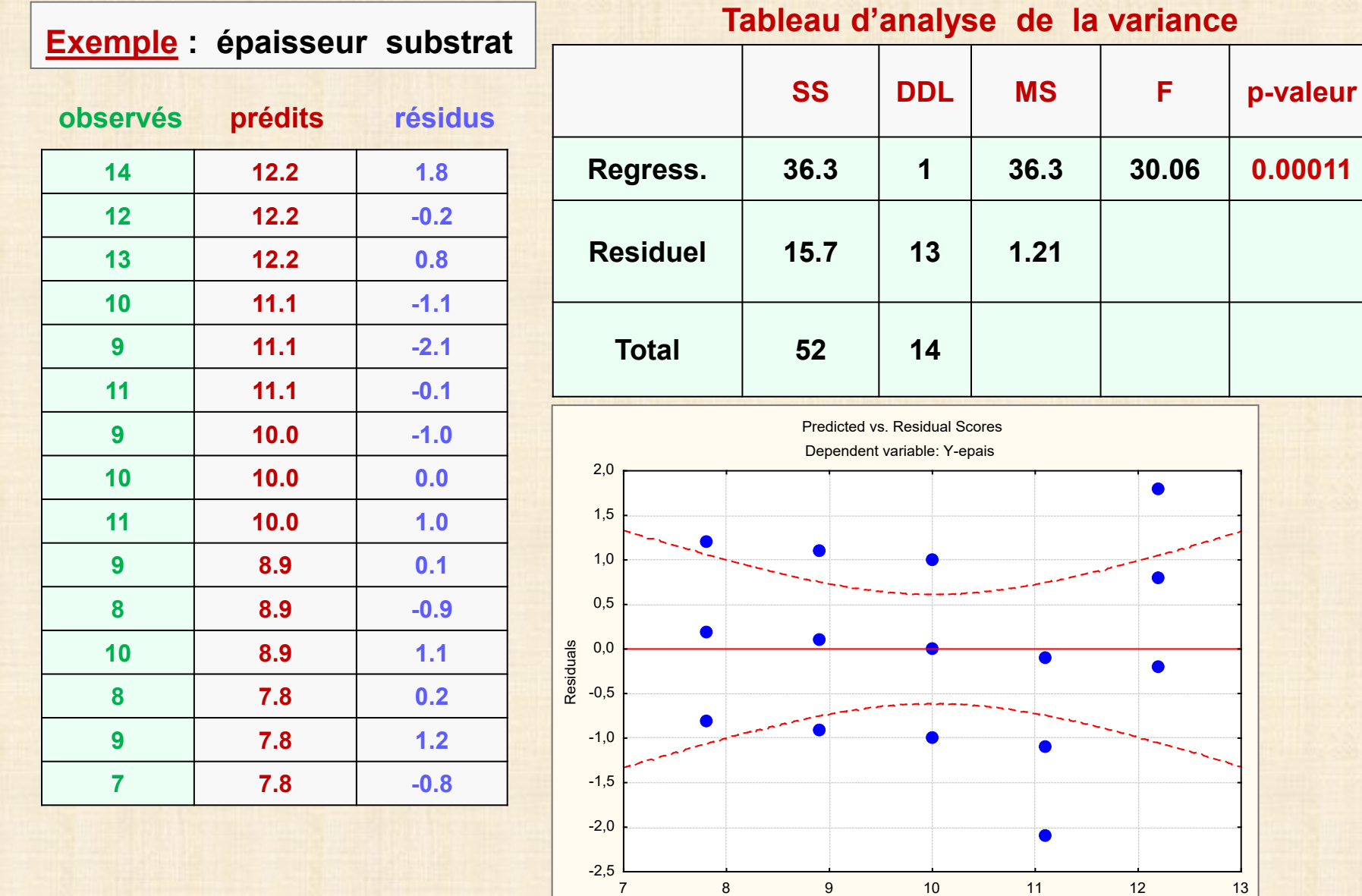

**15** chapitre 2

95% confidence

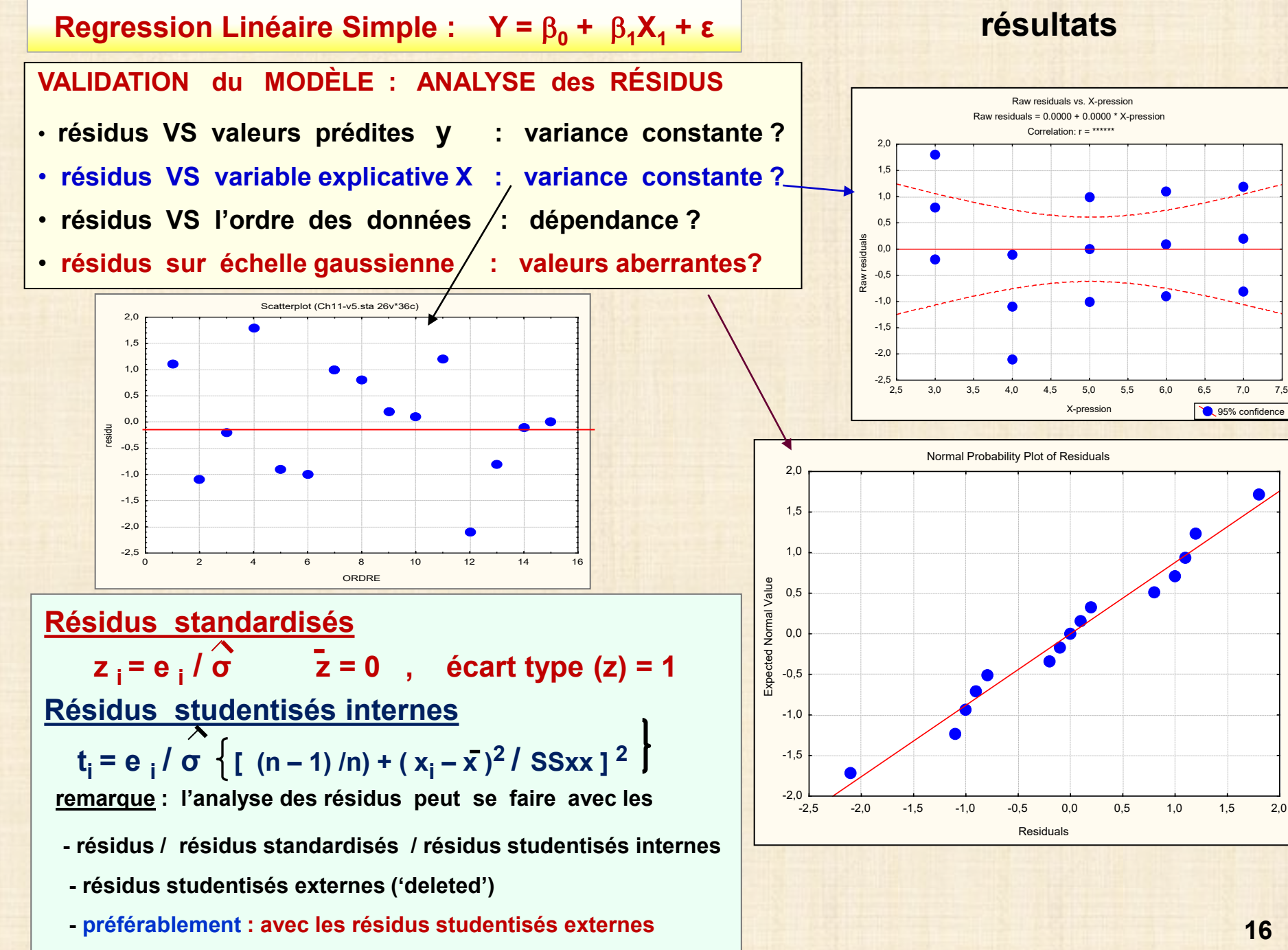

chapitre 2

# **Regression Linéaire Simple :**  $Y = \beta_0 + \beta_1 X_1 + \epsilon$  **résultats**

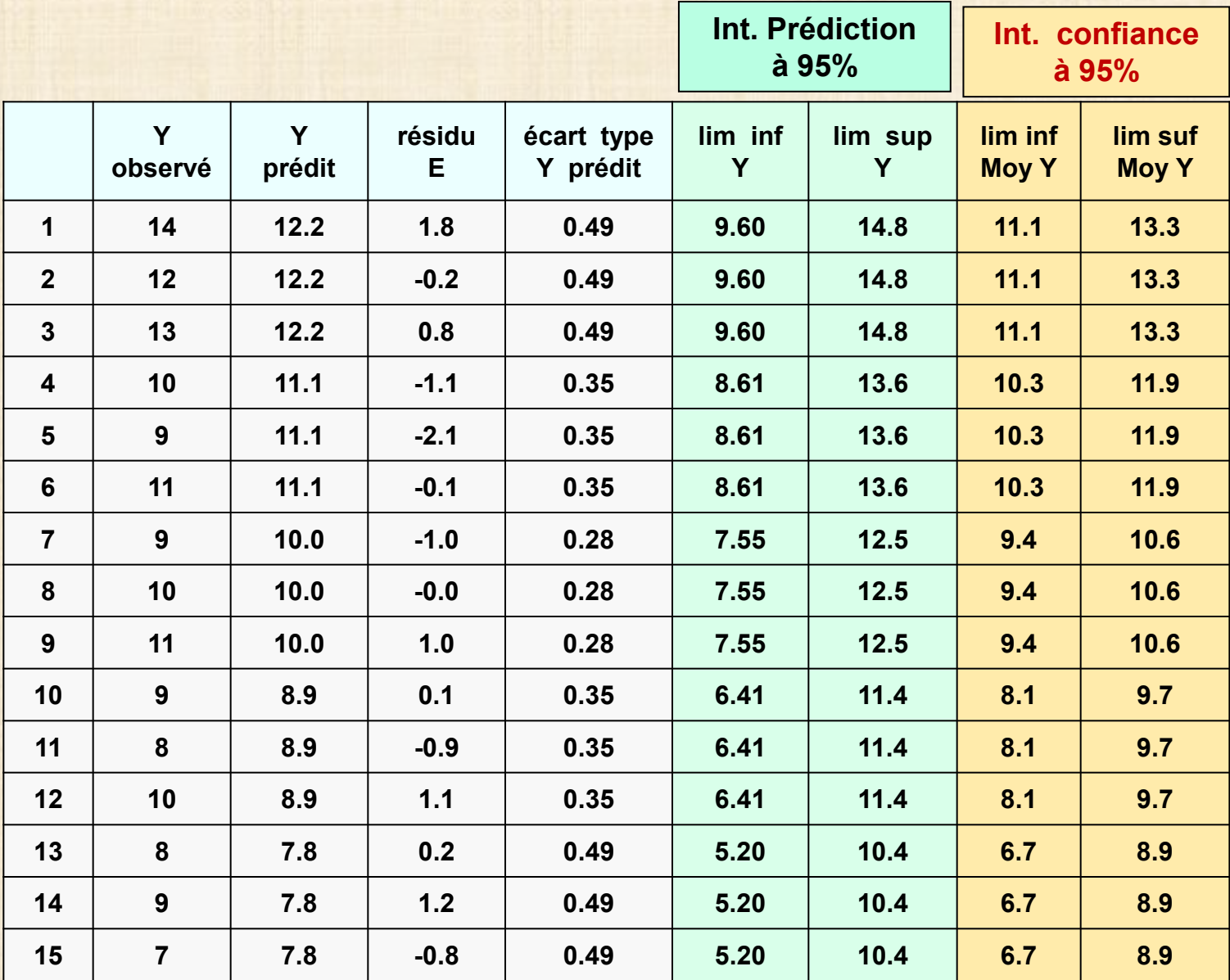

# **Regression Linéaire Simple : Y =**  $\beta_0$  **+**  $\beta_1X_1$  **+ ε <b>f** *e f f f f f f f f f f f f f f f f f f f f f f f f f f*

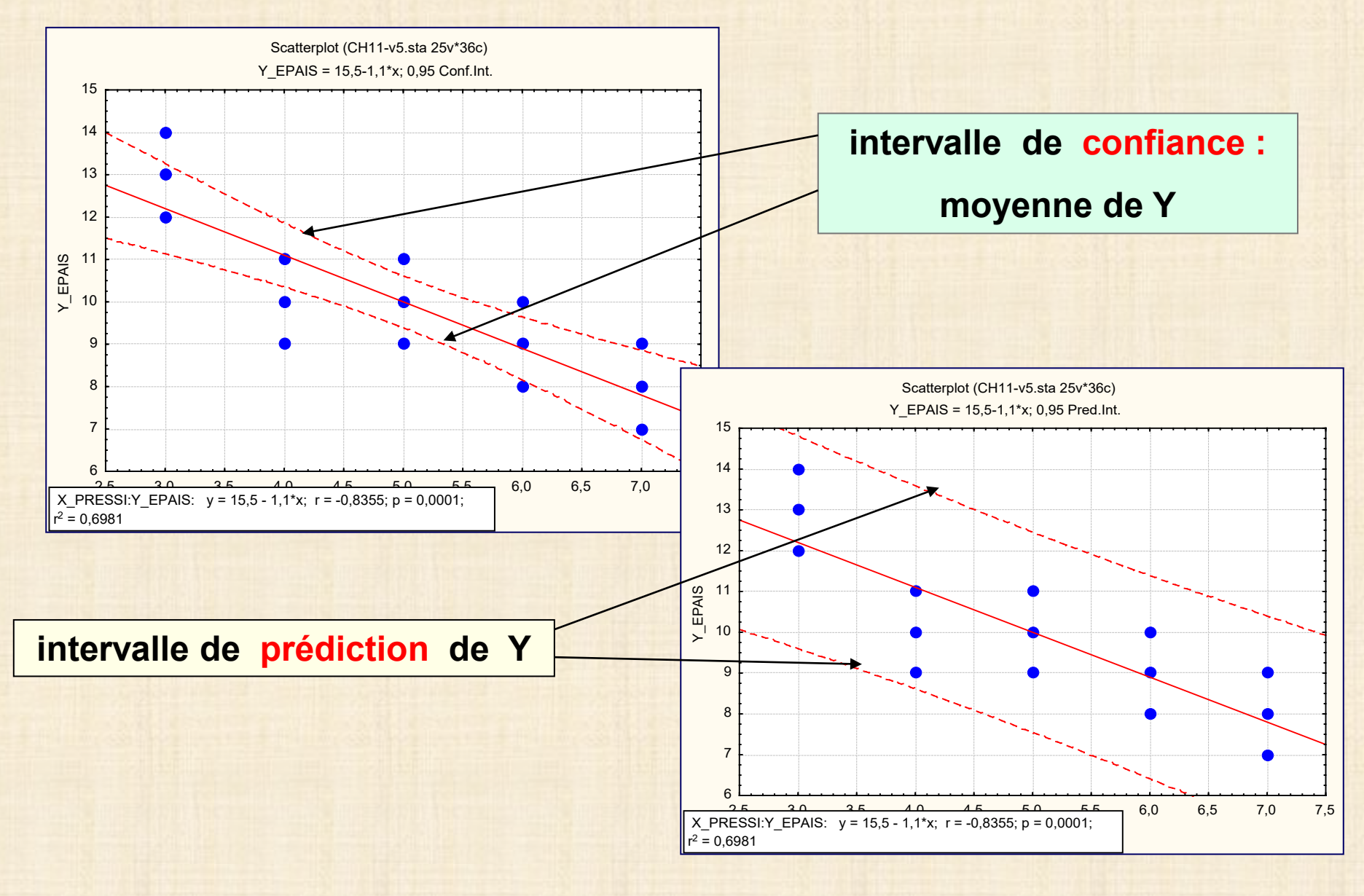

#### **Autre exemple : prix maisons vs superficie**

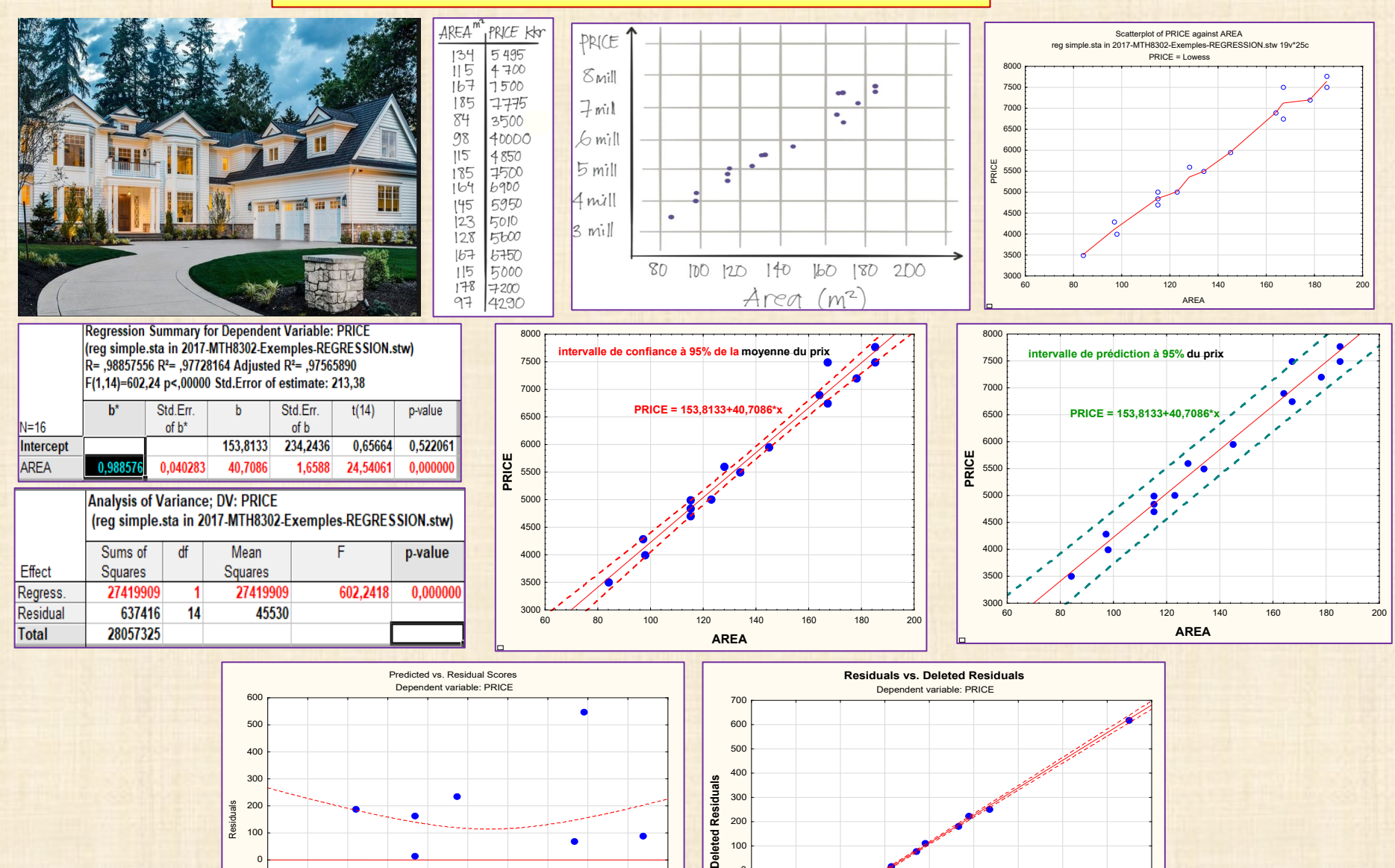

0,95 Conf.Int.

 $\bullet$ 

 $-300$ -200 -100 

Deleted

-300 -200 -100 0 100 200 300 400 500 600 **Residuals**

0,95 Conf.Int.

 3500 4000 4500 5000 5500 6000 6500 7000 7500 8000 Predicted Values

 $-300$ <br>3000  $-20$ -100 

 $\bullet$ 

chapitre 2 

### **RÉGRESSION LINÉAIRE SIMPLE : observations répétées Théorie**

**JUSTESSE du MODÈLE: avec observations répétées de Y à des valeurs de X**

**Estimation de σ<sup>2</sup> : - calculée avec le modèle ajusté (Droite de Moindres Carrés) - dépend du modèle postulé** 

**question : peut – on estimer σ2 indépendamment du modèle postulé (y = β <sup>0</sup> + β <sup>1</sup> x + ε ) ? réponse : oui, si on a au moins 2 observations de Y à au moins 3 valeurs distinctes de X utilisation : tester le manque d'ajustement (maj) du modèle postulé**

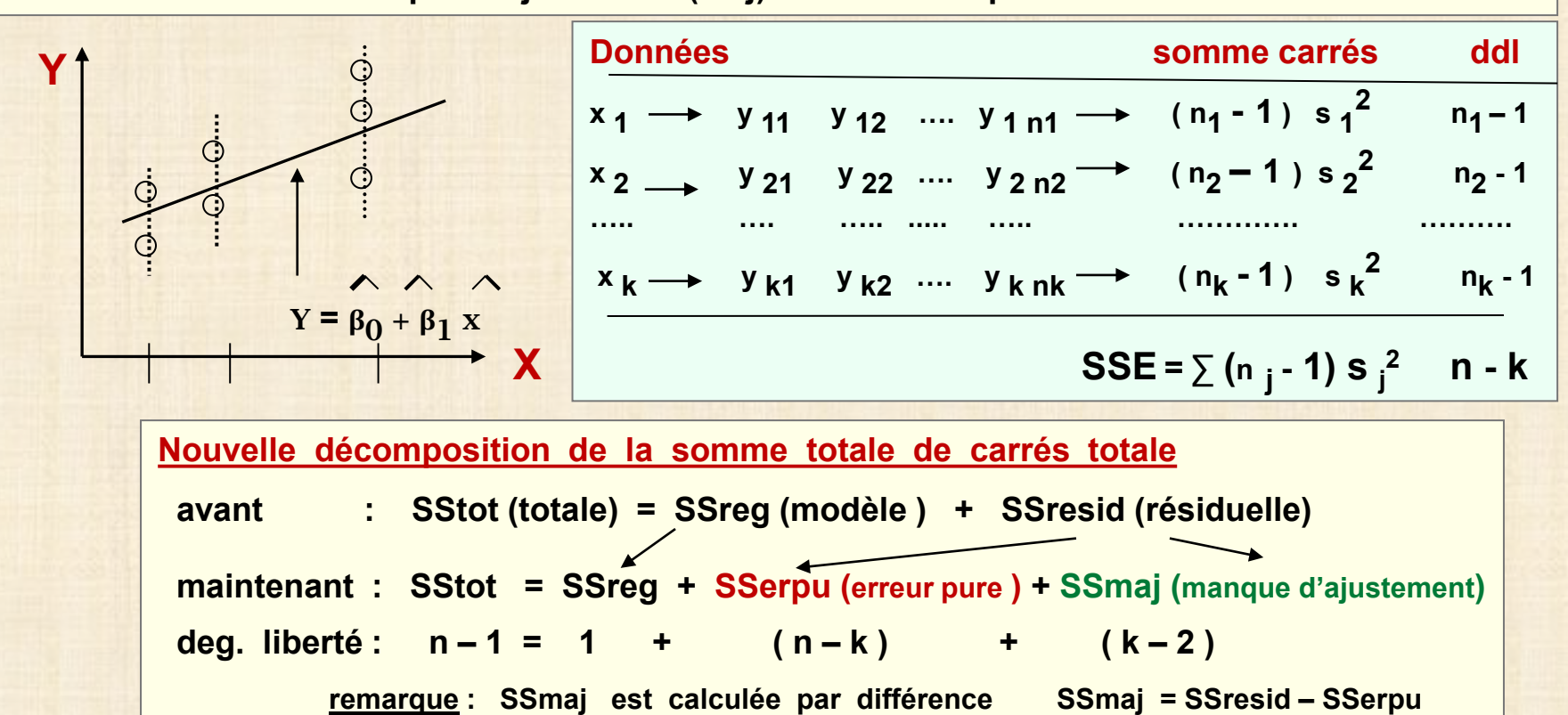

### **RÉGRESSION LINÉAIRE SIMPLE : observations répétées Théorie**

#### **tableau d'analyse de la variance modifié**

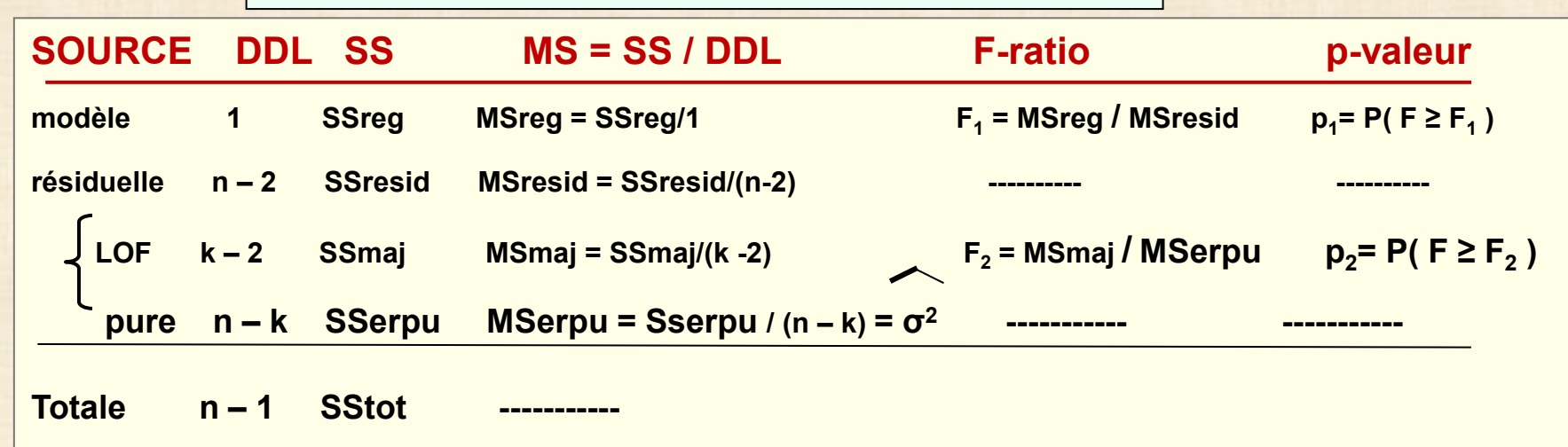

# **test du manque d'ajustement du modèle linéaire**  $H_{OM}$  :  $E(Y|X) = \beta_0 + \beta_1 X$  versus  $H_1$  : non  $H_{OM}$  **test : rejeter H<sub>0</sub> au seuil**  $\alpha$  **si**  $F_2 > F_{n-k,k-2,1-\alpha}$ **remarques**

- **- on rejette H0M si p2 < α (seuil)**
- **si on rejette H0M , il faut postulé une autre équation ( modèle ) que la droite**
- **- si on ne rejette pas H<sub>0M</sub>**, on conserve le tableau d'analyse de la variance (p 6)

### **RÉGRESSION LINÉAIRE SIMPLE : observations répétées**

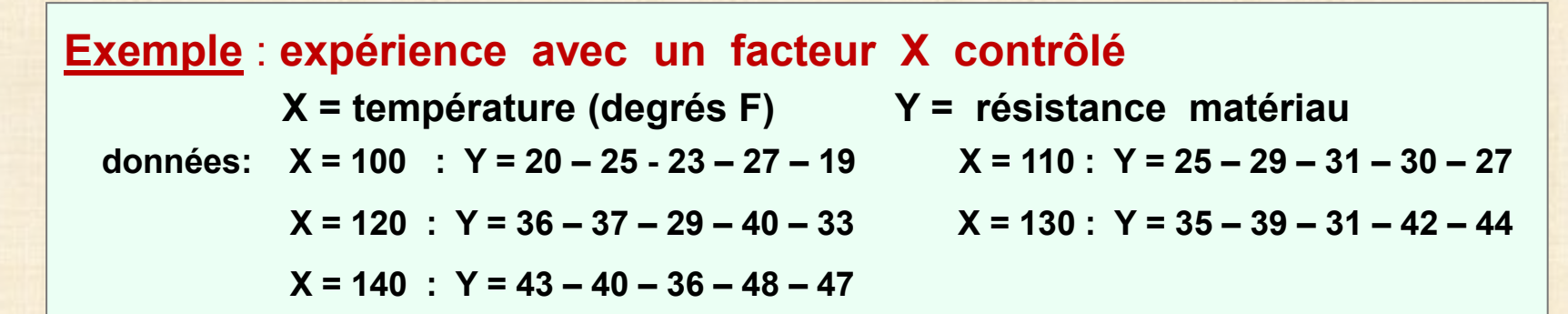

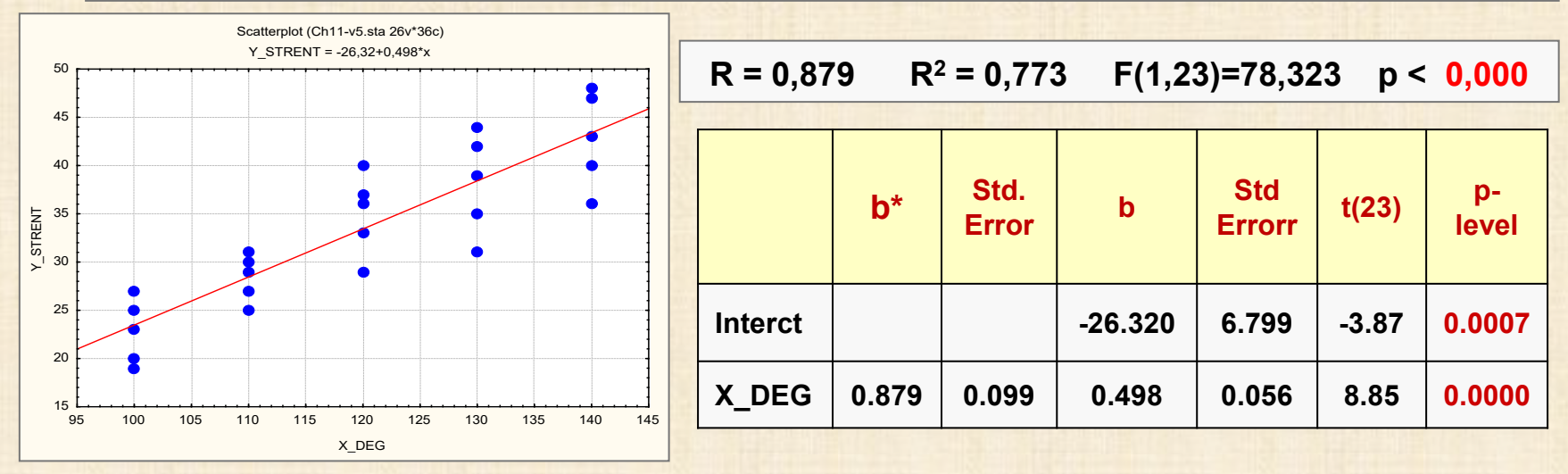

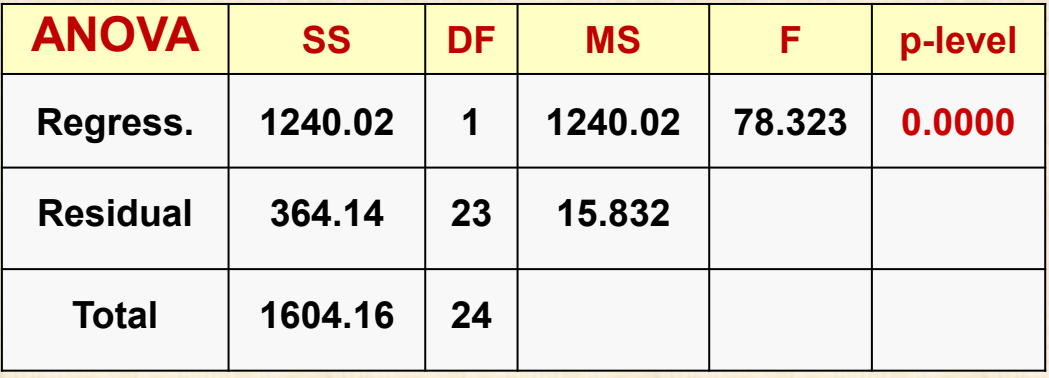

# **RÉGRESSION LINÉAIRE SIMPLE : observations répétées**

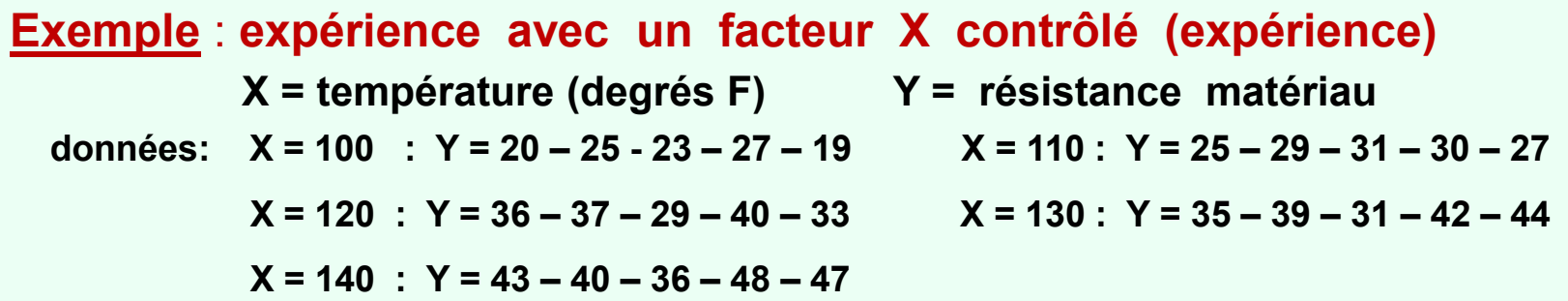

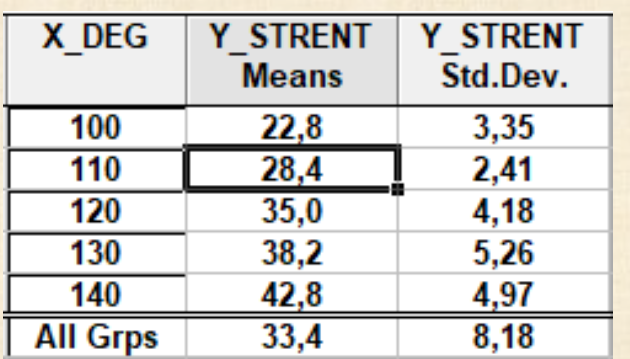

\n
$$
\text{SSerpu} = 4 \, (3,35^2 \pm 2,41^2 \pm \cdots \pm 4,97^2)
$$
\n  
\n $= 347,6 \quad \text{avec} \quad 4*5 = 20 \, \text{dd}$ \n

\n\n $\text{SSmaj} = \text{SSresid} - \text{SSerpu} = 364,14 - 347,60$ \n  
\n $= 16,54 \quad \text{avec} \quad 23-20 = 3 \, \text{dd}$ \n

\n\n $\text{MSmaj} = 16,54 / 3 = 5,51$ \n

\n\n $\text{MSerpu} = \text{SSerpu} / 20 = 17,38$ \n

\n\n $F_2 = 5,51 / 17,38 = 0,32$ \n

\n\n $\text{model} = \text{linéaire OK} : \text{pas rejeté}$ \n

### **RÉGRESSION LINÉAIRE SIMPLE : analyse résidus**

### **DÉFICIENCES DÉTECTÉES à l'analyse de résidus correctifs et transformations**

**- rendre la variance plus constante (stabilisation de la variance)**

- **- obtenir une distribution gaussienne pour le terme d'erreur**
- **- transformer certains modèles non linéaires en modèles linéaires**

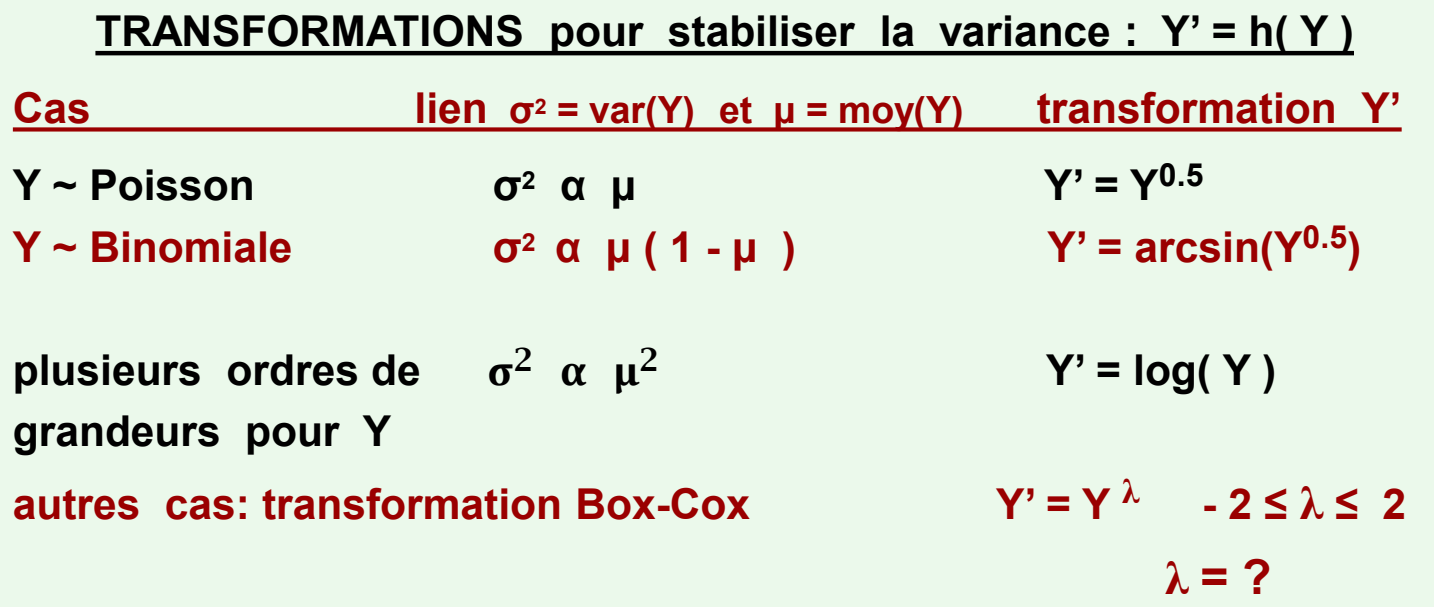

## **RÉGRESSION SIMPLE : transformations**

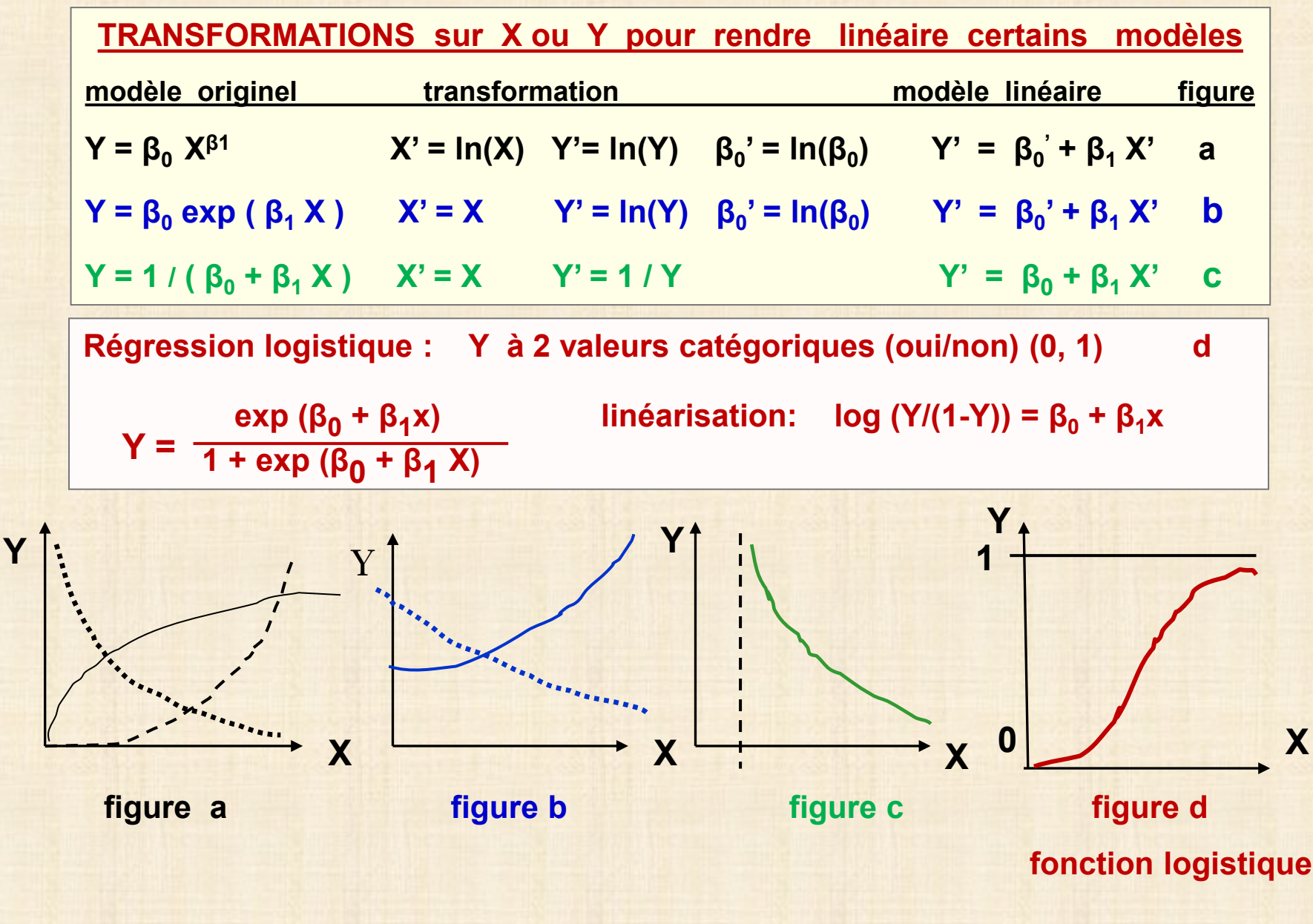

#### **RÉGRESSION SIMPLE : transformations pour linéariser**

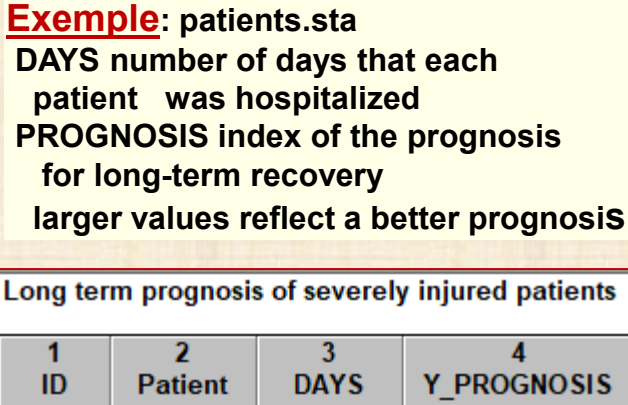

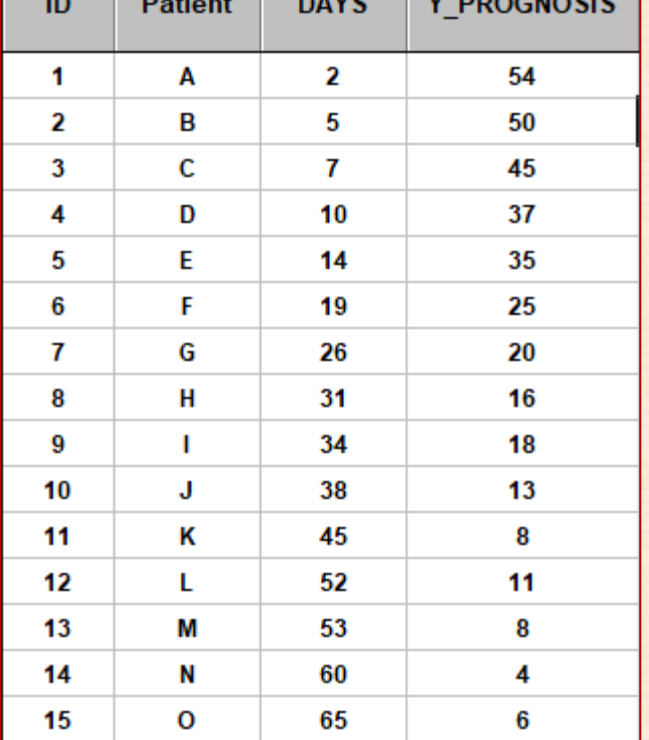

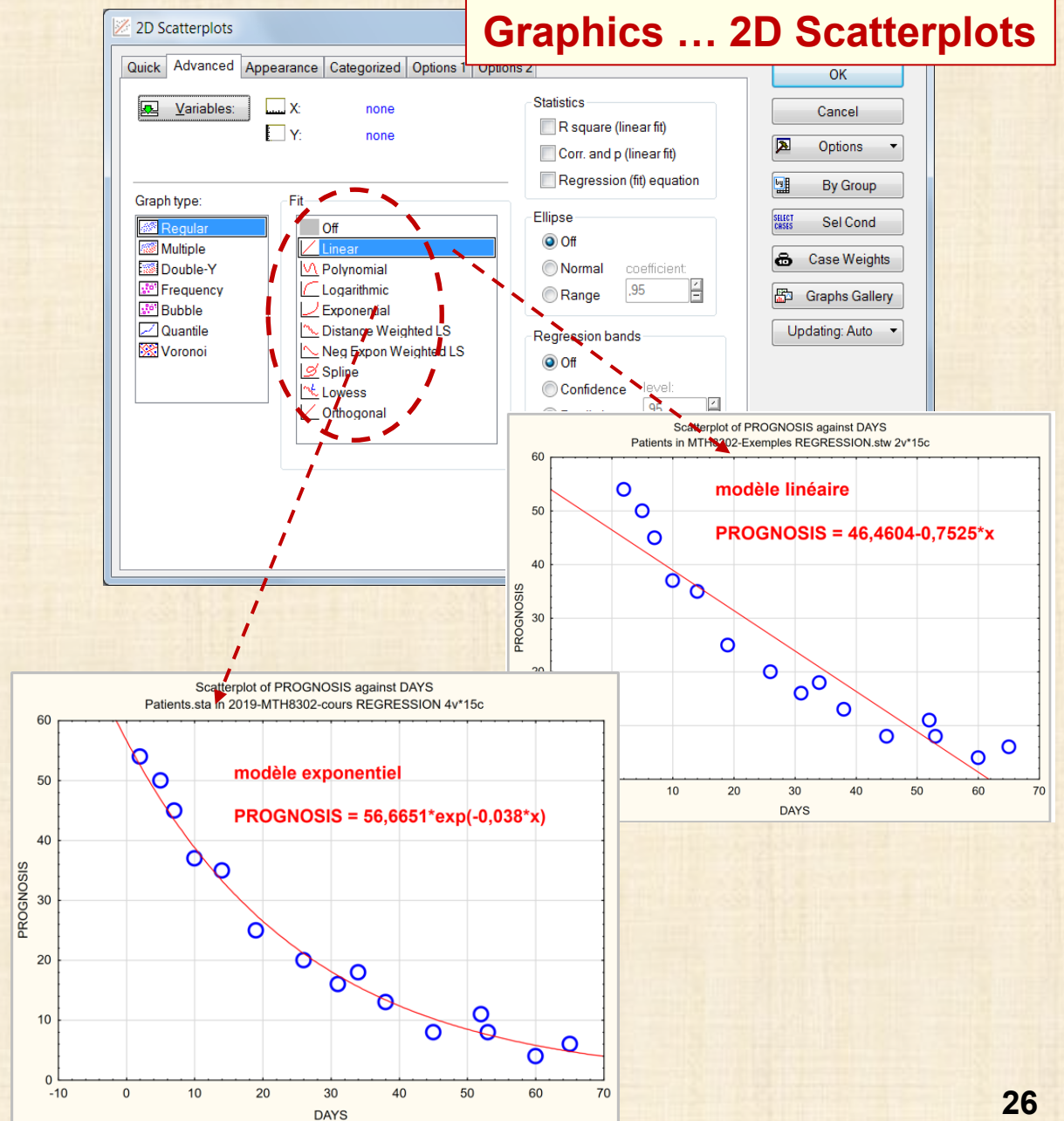

# **RÉGRESSION non linéaire avec Statistica**

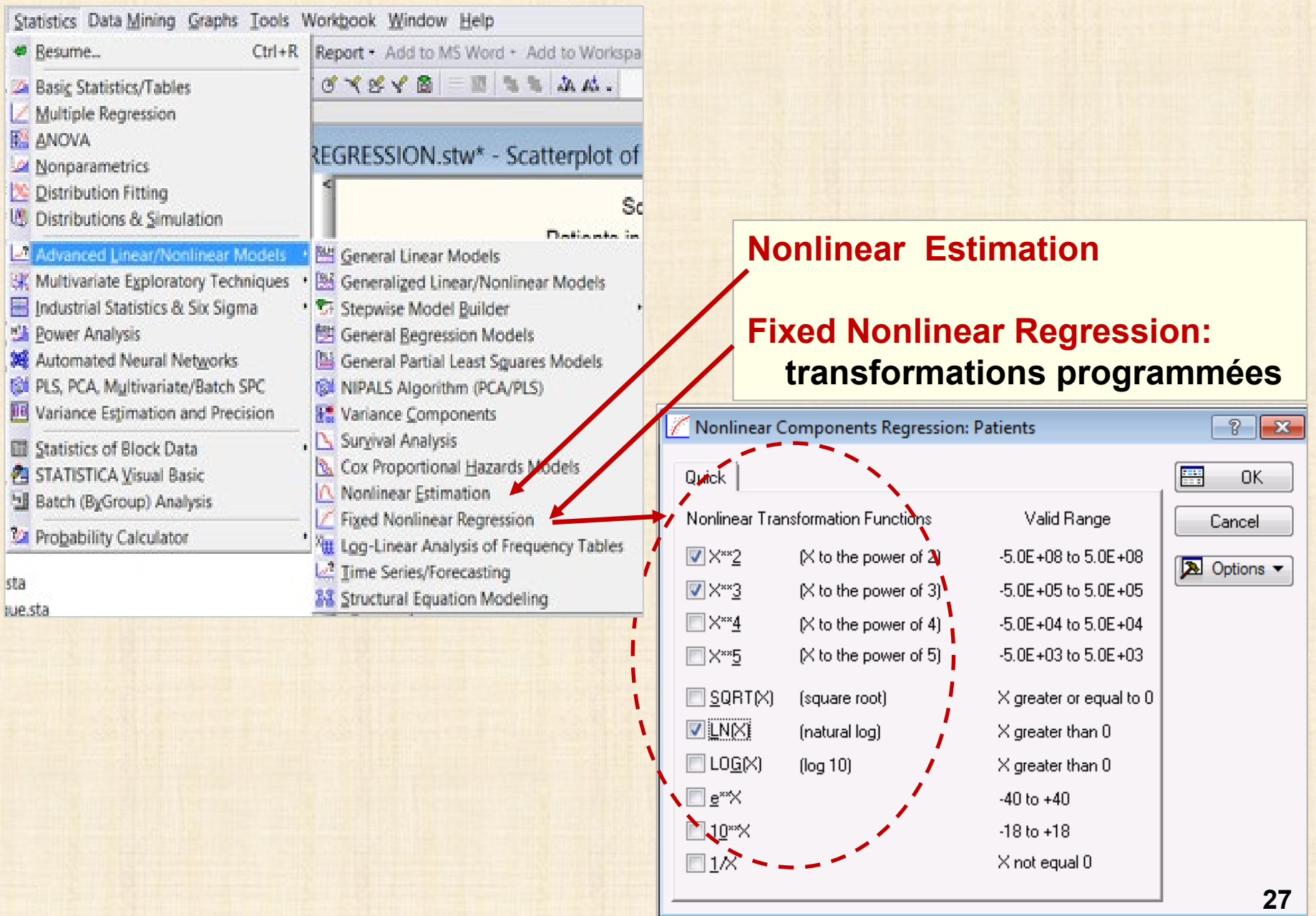

## **Exemple: patients.sta … Recherche une transformation des variables**

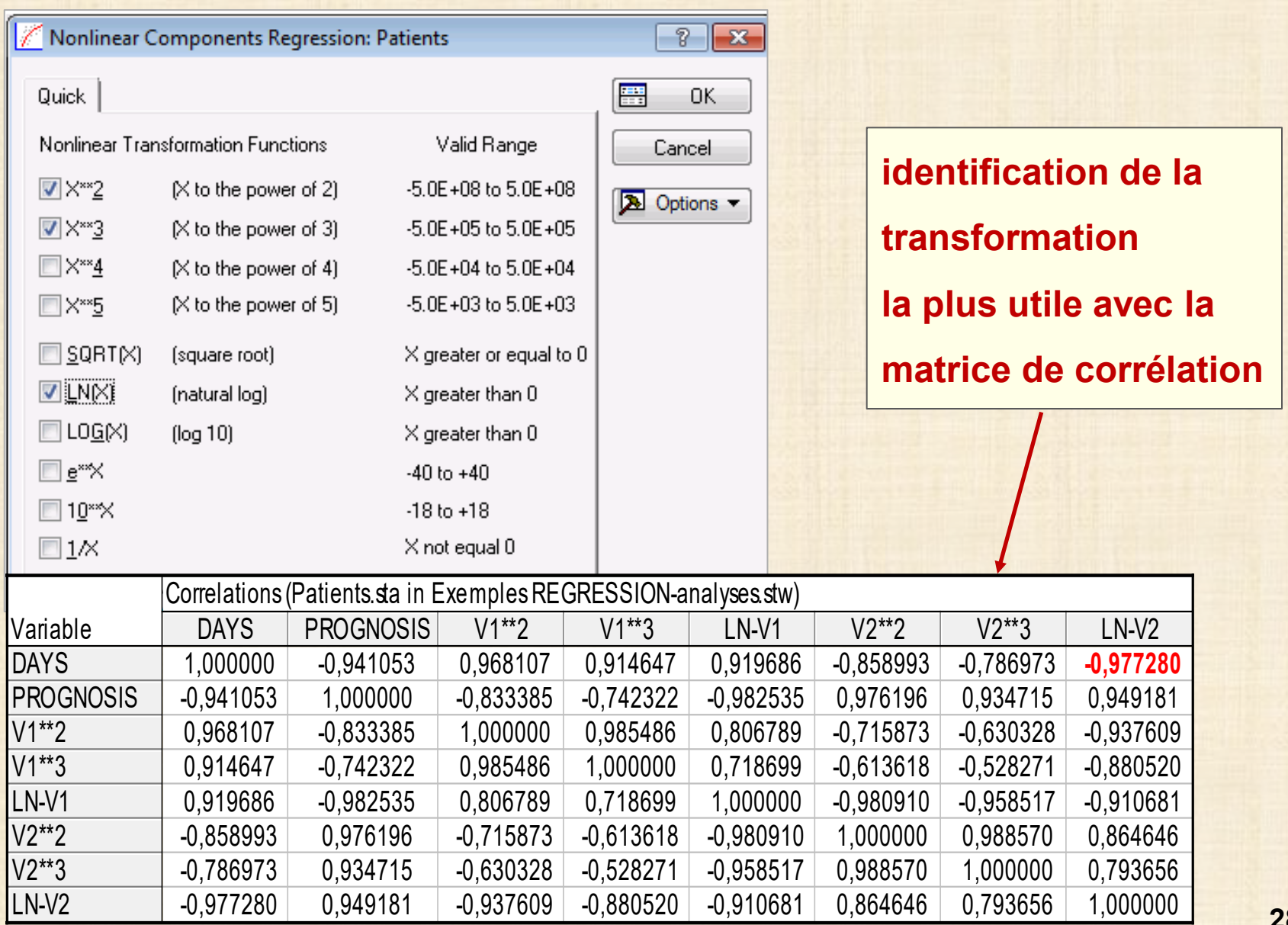

**28** chapitre 2

#### **Nonlinear Estimation : specification du modèle par l'usager**Nonlinear Estimation: Patients.sta in 2019-MTH8302-co...  $\times$  $\binom{2}{1}$ Quick 靀 **OK ED** User-specified regression, least squares Cancel <sup>些</sup>User-specified regression, custom loss function **E**Quick Logit regression Options ⊡ **E**Quick Probit regression L Exponential growth regression Open Data E Piecewise linear regression SELECT<br>CASES S  $\frac{1}{2}$  w A User-Specified Regression, Least Squares: Patients.sta in ... ?  $\times$ You can als  $(e.g., for Lc)$ Quick 屬 **OK**  $\frac{2}{\log 3}$ Function to be estimated Cancel Function: none Options 圆 SELECT<br>CASES S **& MD** deletion Casewise  $\bigcap$  Mean substitution

### **Exemple: patients.sta avec Fixed Nonlinear Regression**

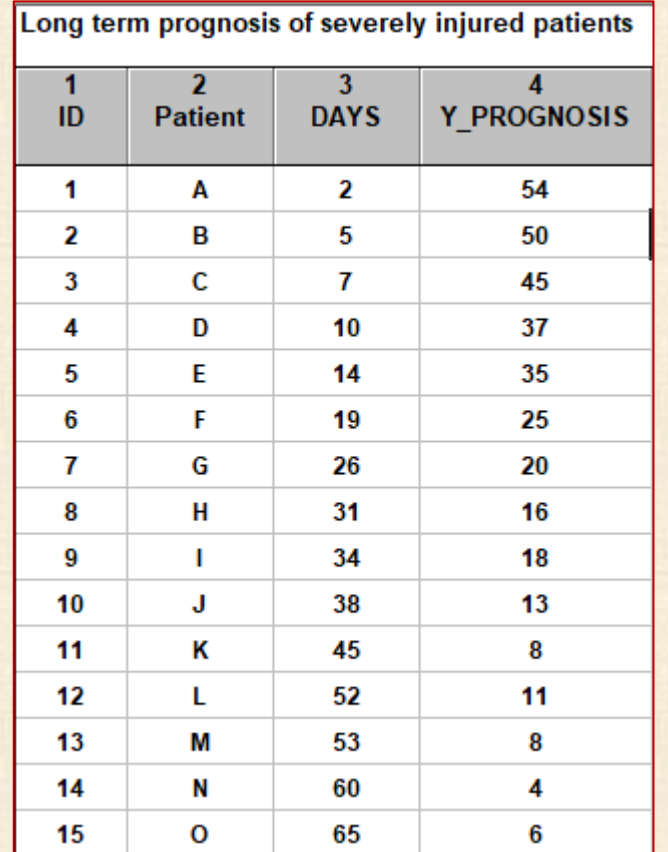

**En Statistica, les variables, ont 2 noms - celui qui est donné par l'usager comme**  *ID , patient, DAYS, Y\_PROGNOSIS* **- alias v0, v1, v2, v3, v4 donné par Statistica v0 = numéro de ligne**  $v1 = ID$  **v2 = patient v3 = DAYS v4 = Y\_PROGNOSIS utilité : simplifie l'écriture des équations**

 **comme dans l'exemple suivant** 

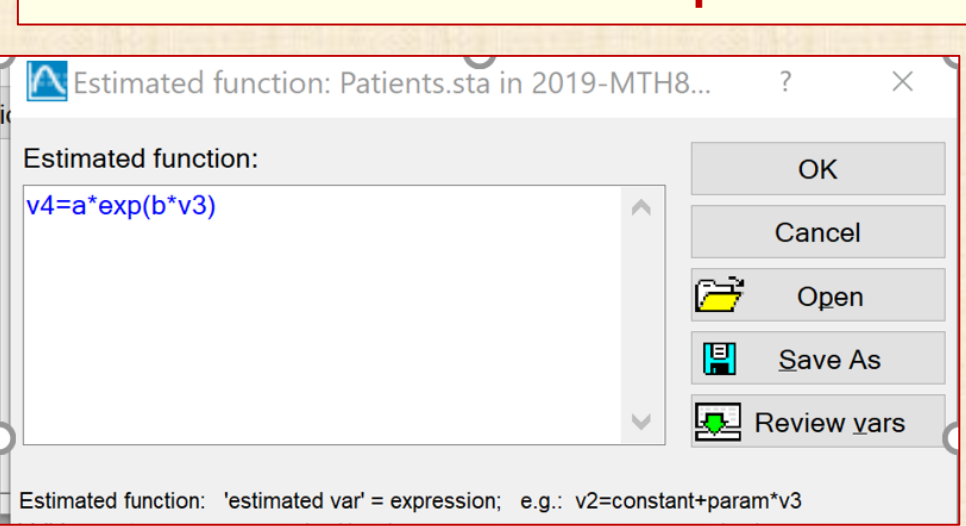

## **Exemple: patients.sta avec Fixed Nonlinear Regression**

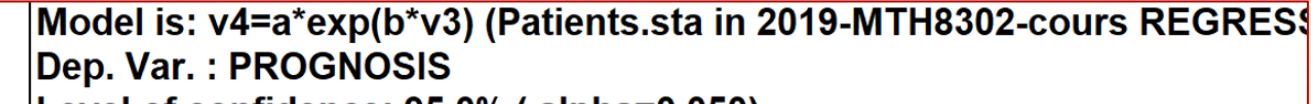

Level of confidence: 95.0% (alpha=0.050)

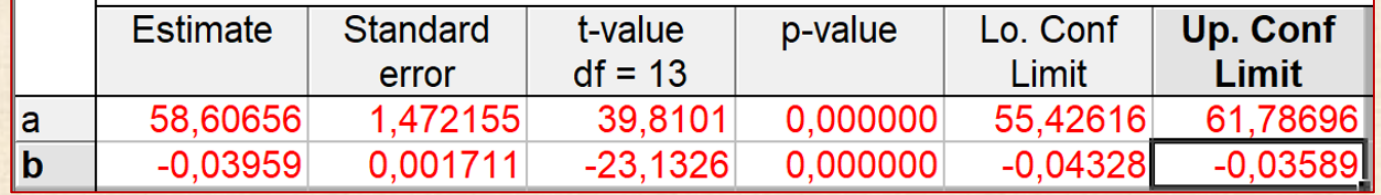

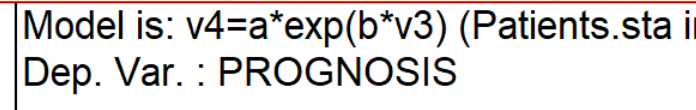

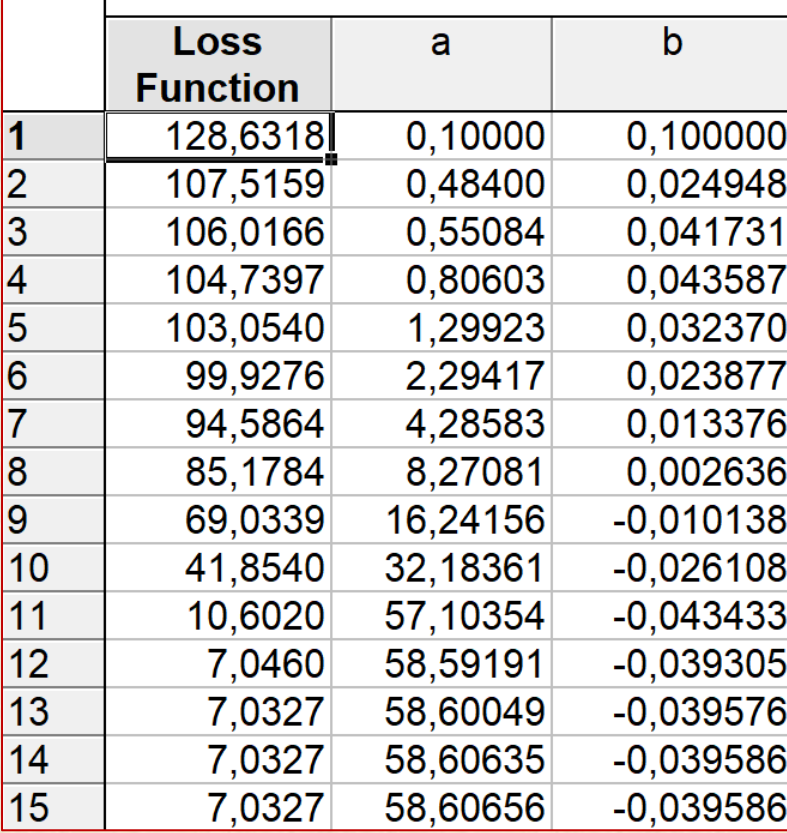

### **Exemple: patients.sta avec Fixed Nonlinear Regression**

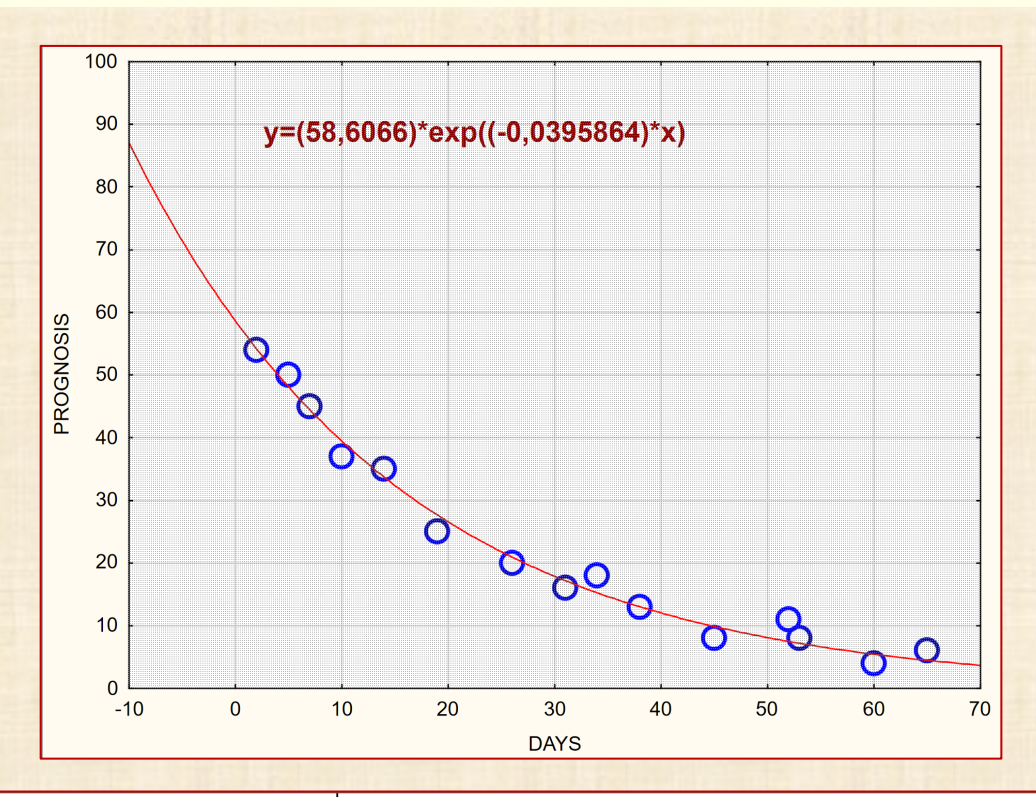

Model is: v4=a\*exp(b\*v3) (Patients.sta in 2019-MTH8302-cours REGRES\$ Dep. Var.: PROGNOSIS

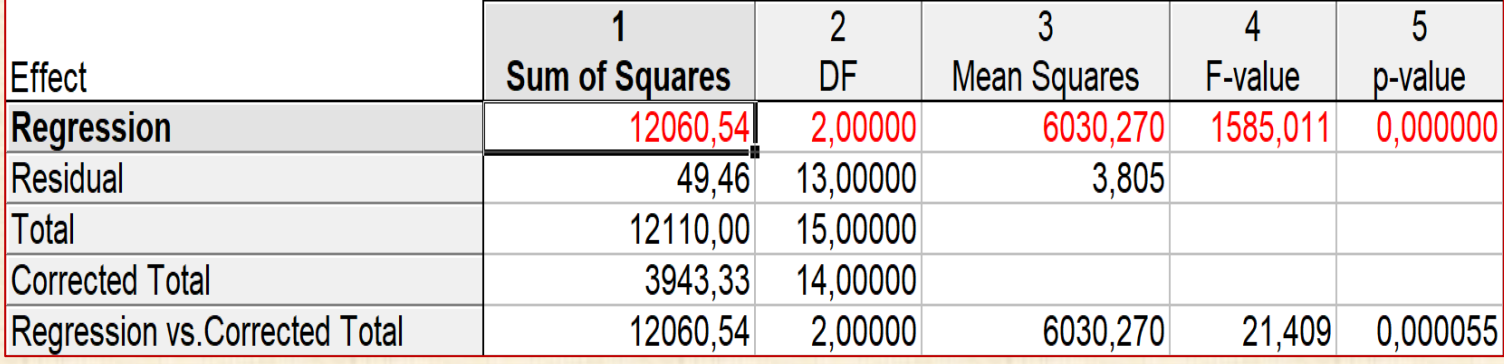

**32** chapitre 2 **RÉGRESSION SIMPLE : modèle logistique**

**Si Y = 0 ou 1 peut-on faire de la régression? Réponse: oui , régression logistique**

**33**

chapitre 2

0 1 2 3 4 5 6 7 8 9 10

 $-0.2$   $-0$ 

0,0

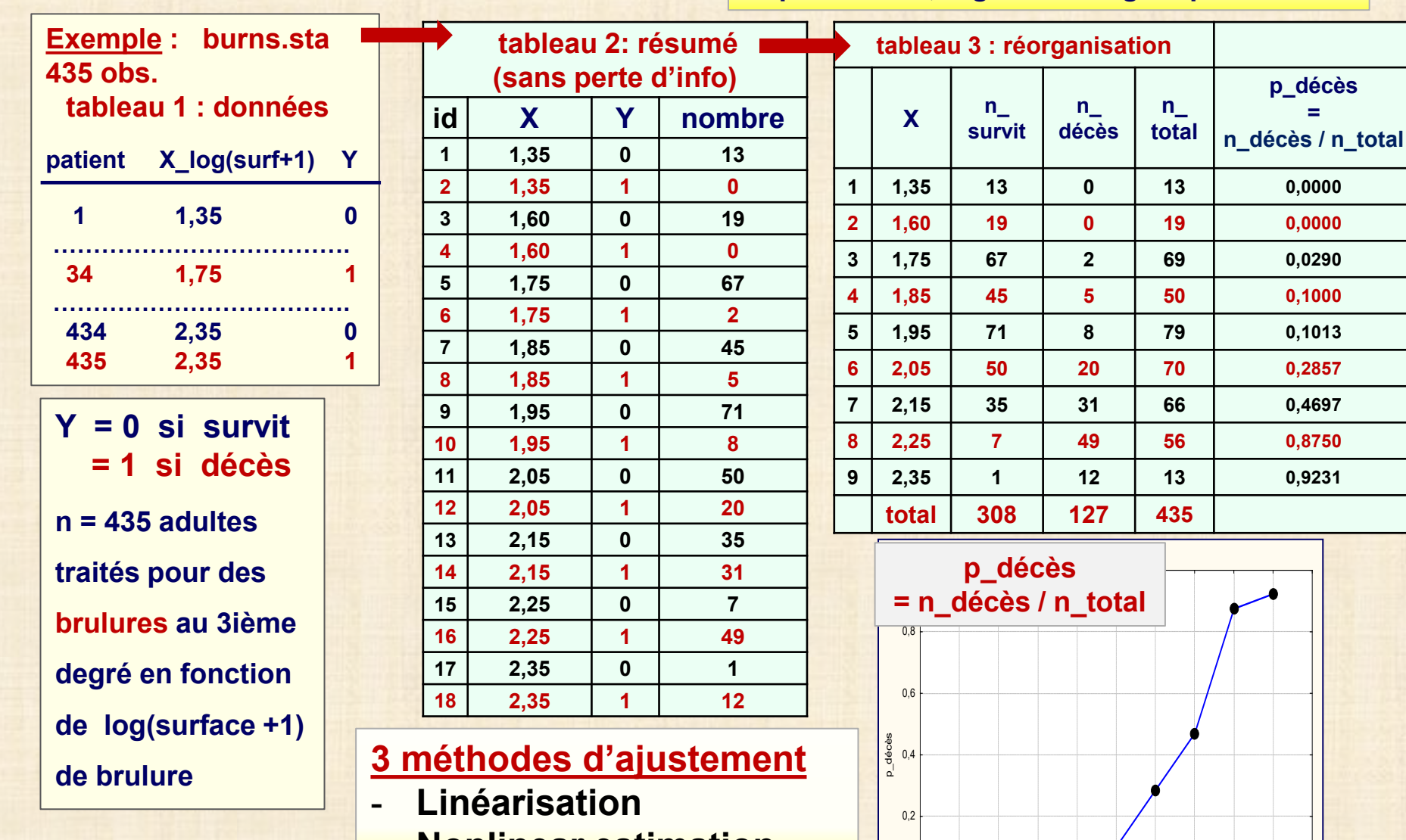

- **Nonlinear estimation**
- **GLZ (linéaire généralisé)**

#### **RÉGRESSION SIMPLE : modèle logistique**

## **fonction logistique**

 $\pi$ (**x**) = exp( $\alpha$  +  $\beta$ **x**)/(1 + exp( $\alpha$  +  $\beta$ **x**))

- **- courbe en forme sigmoïdale**
- **- 0 ≤ π(x) ≤ 1 …. probabilités**
- **- si x** tends vers  $\infty$   $\pi$ (x) tend vers 0
- **- si x tends vers ∞ π(x) tend vers 1**
- **- si x = - α/β alors π(x) = 0,5 et la pente de f(x) vaut β/4**

**Prob(Y = 1 si X = x) =**  $\pi$ **(x) = exp(α + βx)/(1 + exp(α + βx)) Prob(Y = 0 si X = x) = 1 –**  $\pi$ **(x)**  $= 1/(1 + exp(α + βx))$ **log[** $\pi$ (**x**) /(1- $\pi$ (**x**))] =  $\alpha$  + β**x log[** $\pi$ (**x**) /(1- $\pi$ (**x**))] = logit ( $\pi$ (**x**))  $\pi$ (x) / (1 -  $\pi$ (x)): rapport des cotes  **(odd ratio)**

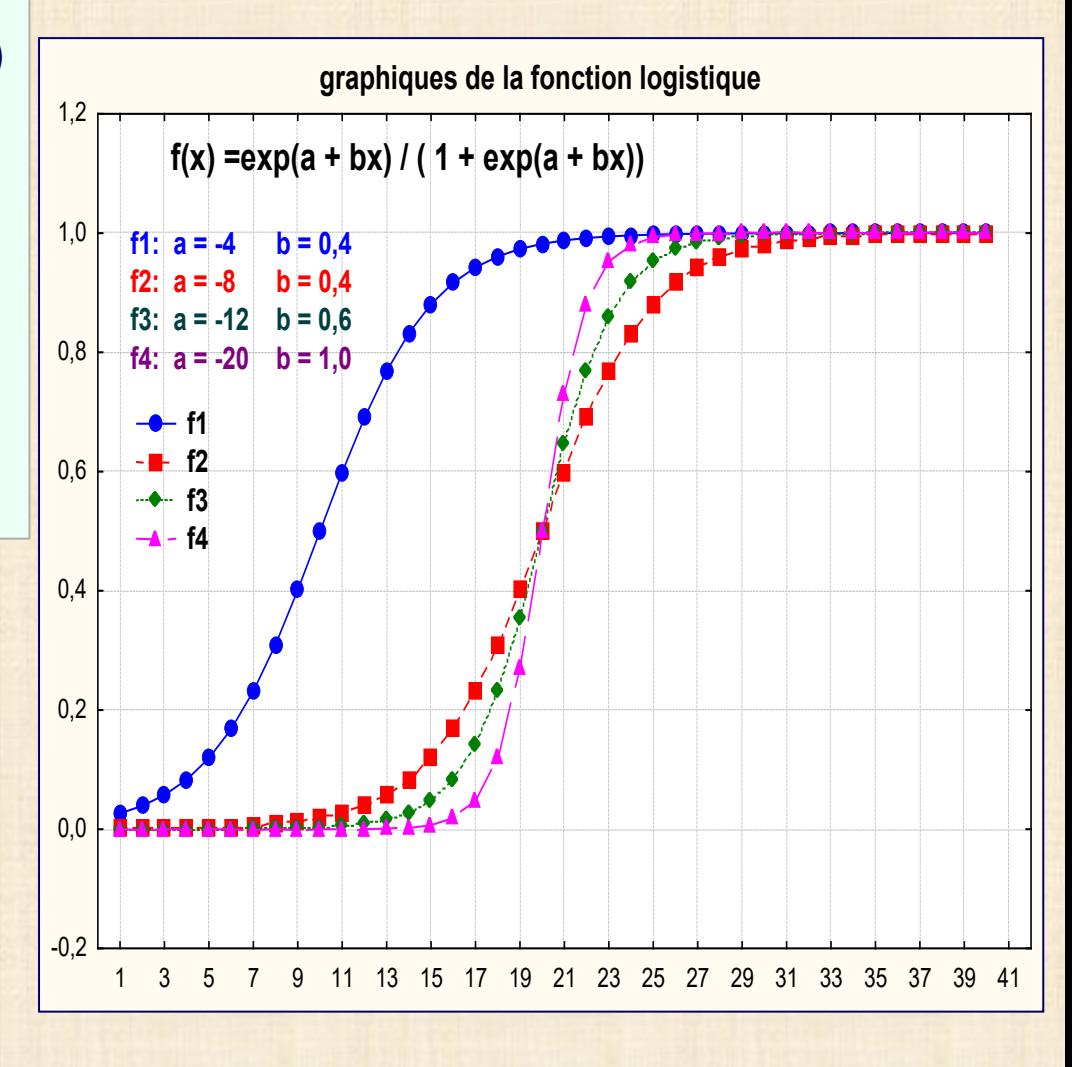

# **Interprétation du paramètre β**

**logit(** $\pi$ **(x))** = **log[** $\pi$ **(x)** /(**1**- $\pi$ **(x)**)] =  $\alpha$  +  $\beta$ **x** 

**logit(** $\pi$ (**x+1))** =  $\log[\pi$ (**x+1)** /(1- $\pi$ (**x+1))**] =  $\alpha$  +  $\beta$ (**x+1)** =  $\alpha$  +  $\beta$ x +  $\beta$ 

- $\beta = \text{logit}(\pi(x+1))$   $\text{logit}(\pi(x))$ 
	- $=$   $\log \{[\pi(x+1) / (1 \pi(x+1))] / \pi(x) / (1 \pi(x))] \}$
	- **= log { odds (x +1) / odds(x) }**

 $e^{\beta}$  = odds (x +1) / odds(x) = odds ratio (ratio des cotes)  **accroissement de la probabilité que Y = 1 si x augmente de 1**

# **RÉGRESSION SIMPLE : modèle logistique Tableau**

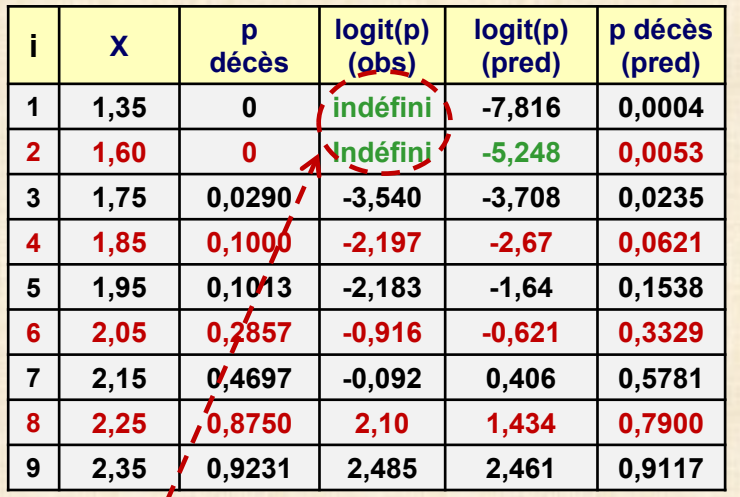

**logit(p) = ln[ p/(1-p) ]**

## **logit(0) n'est pas défini**

**régression de logit(p)(obs) sur X cas logit(p)(obs) défini i = 3, 4,.., 7 u= logit(p)(pred) = -21,68 + 10,27\*X**

**utilisation de l'équation obtenue pour tous les cas i = 1,2,…,7 p\_pred = exp (u) / (1 + exp(u))** 

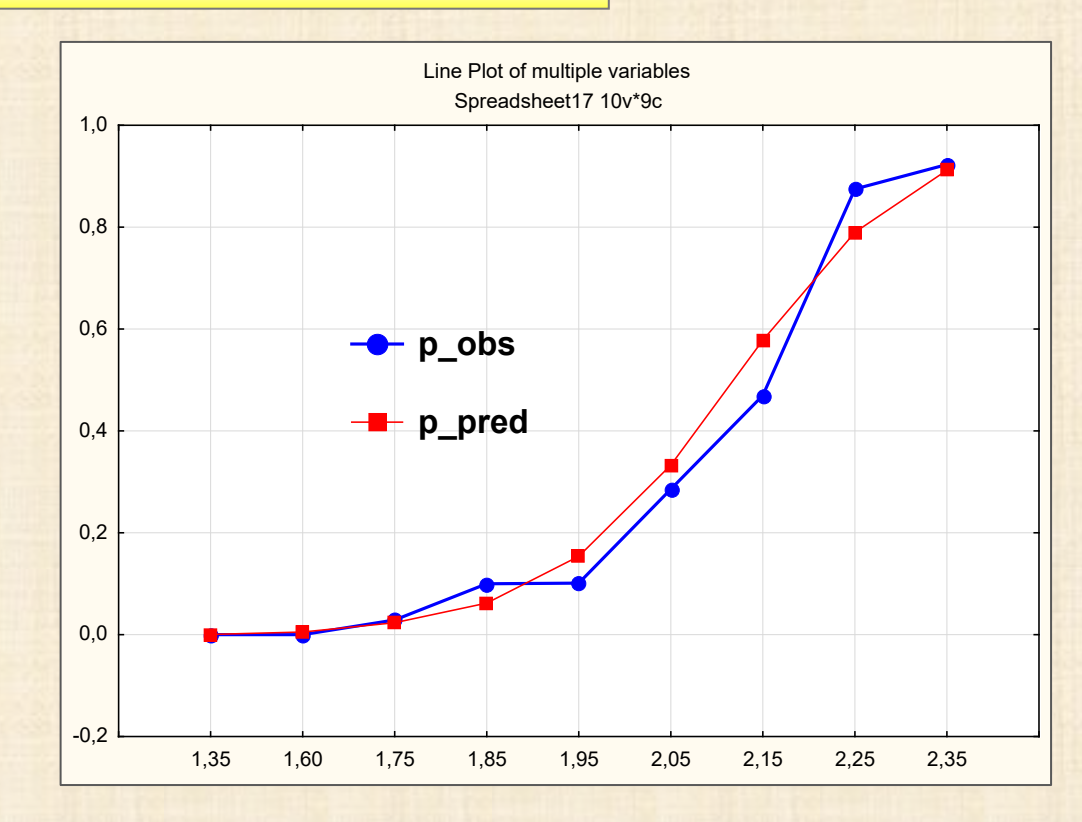

**2 possibilités pour le calcul des prédictions**

 **ajustement par linéarisation équations linéaires – cas traité ici**

 **ajustement par estimation non linéaire équations non linéaires – page suivante**

#### **RÉGRESSION logistique : ajustement par estimation non linéaire**

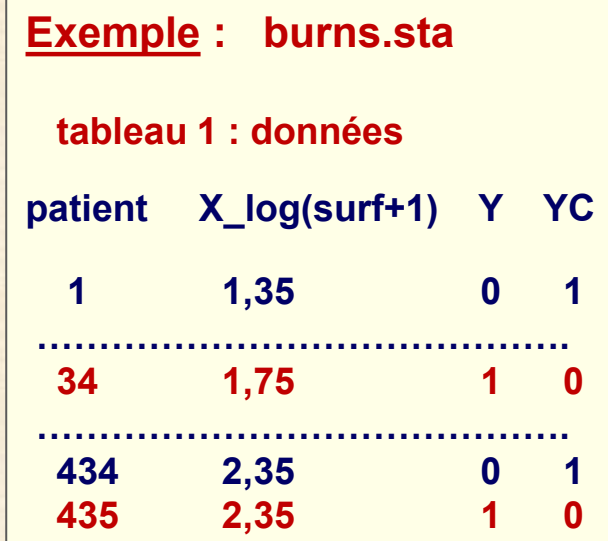

### **Model: Logistic regression (logit)**

**nombre de 0 : 308 cas nombre de 1 : 127 cas**

#### **Max likelihood**

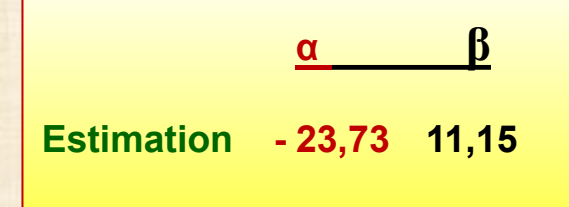

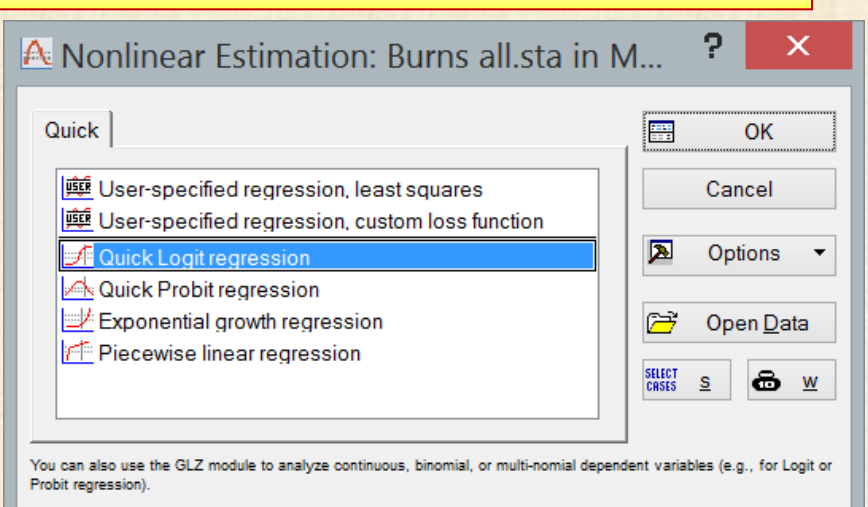

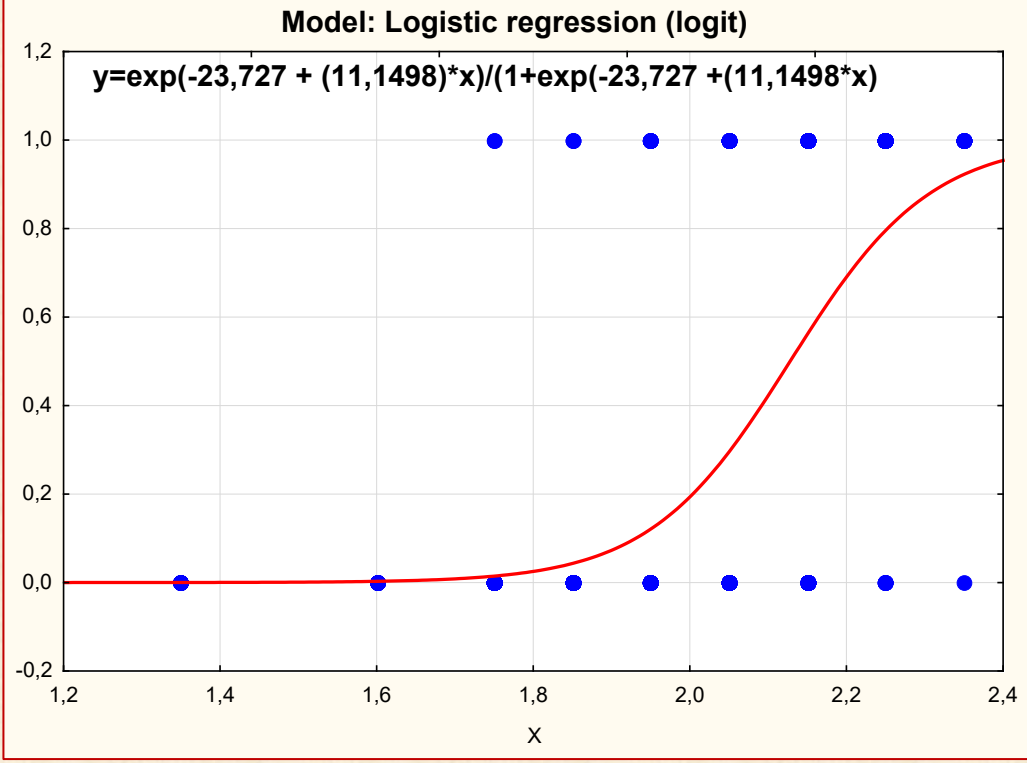

**37**

#### **RÉGRESSION logistique : ajustement par estimation non linéaire – module GLZ**

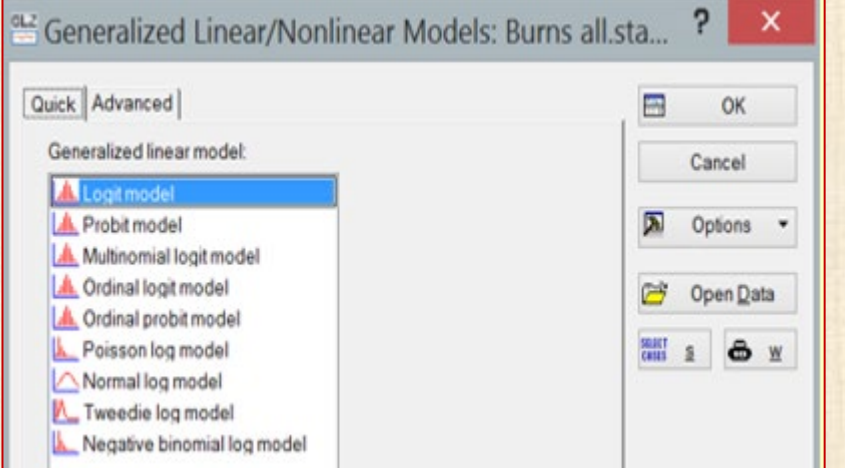

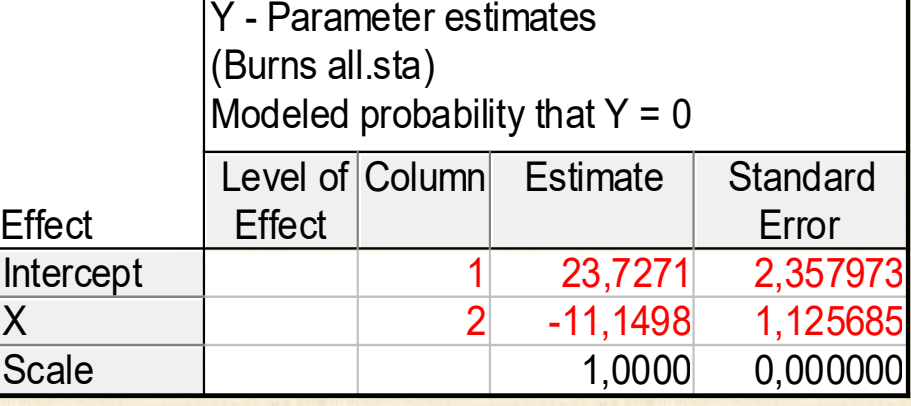

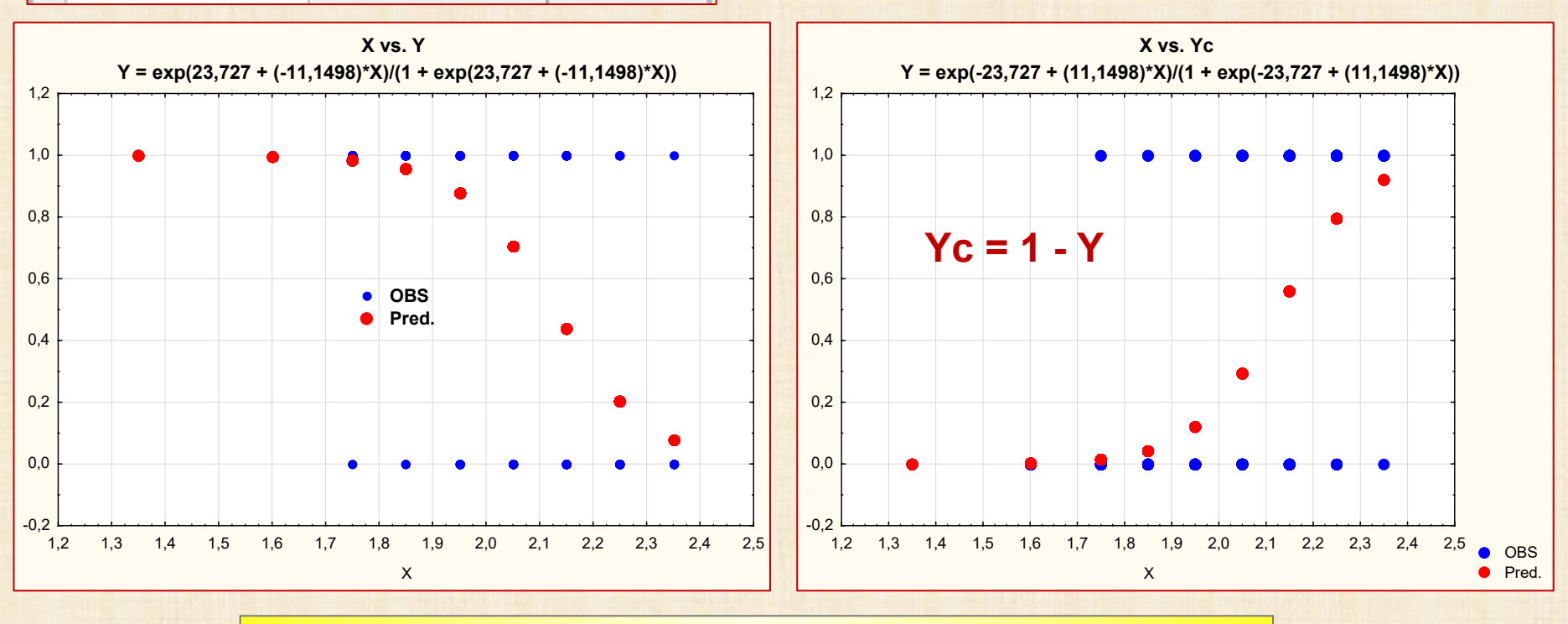

**remarque : codage employé par Statistica (page suivante)**

**38** chapitre 2 **Modèle logistique : remarque codage employé par Statistica**

#### **RESPONSE CODES FOR 0 / 1 response variables (source : Help de** *Statistica***)**

**When selecting (or specifying via syntax) response codes for binomial response variables (e.g., for logit models), the two selected values (numeric codes or text values) are recoded for the analysis,** 

**so that the first code that is specified will be recoded to 1, and the second value will be recoded to 0.**

**For example, if you specified two text values** *No* **and** *Yes***, then the first value (***No***) will be recoded for the analysis to** *1***, and the parameter estimates can be interpreted with respect to the probability of responding with** *No***; so, if in such an analysis a positive parameter estimate is found for a particular predictor variable x¸ then it means that the more of x the greater is the likelihood of obtaining the response** *No***.**

**Note that the default coding for binomial response variables in the** *Nonlinear Estimation* **module may not be the same as that performed in** *GLZ***. One way to verify the particular coding that was performed is to review the spreadsheet of the predicted responses on the Resid 1 tab of the results dialog; that spreadsheet will report in the first column the recoded values (***0* **or** *1***) of the response variable.**

**Codes for dep. var. Logit and probit regression models, in a sense, predict probabilities underlying the dichotomous dependent variable, and these methods will produce predicted (expected) values in the range between 0 and 1**

**(for details, see Common Nonlinear Regression Models).** 

**If the dependent variable is not coded in this way, that is, as 0 and 1, then you must specify the respective codes in the** *Codes for dep. var.* **boxes. To do this, double-click on this field (or press the F2 button on your keyboard) to display the variable dialog box or simply type in the two codes.**

**As the data are read, the dependent variable will then be transformed so that all values that match the first code become 0 (zero), and all values that match the second code become 1. 39** **RÉGRESSION SIMPLE : estimation non linéaire**

**Pharmacologie.sta : estimation réponse à une dose de médicament**

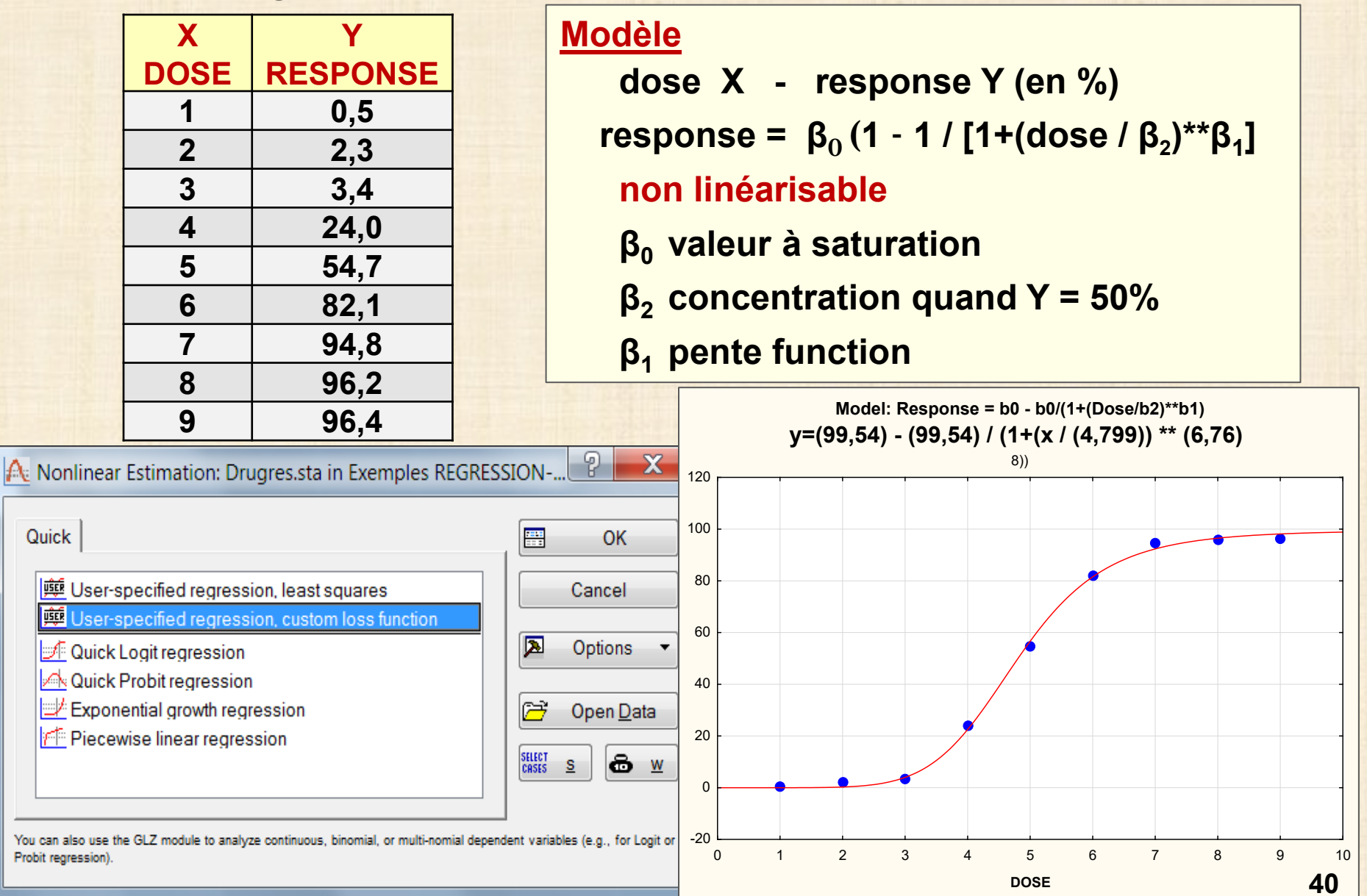

chapitre 2

#### **RÉGRESSION SIMPLE : estimation non linéaire**

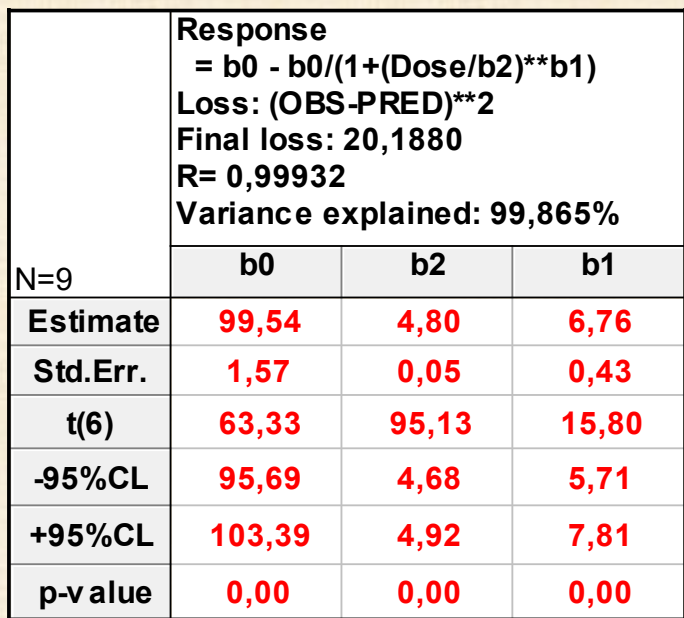

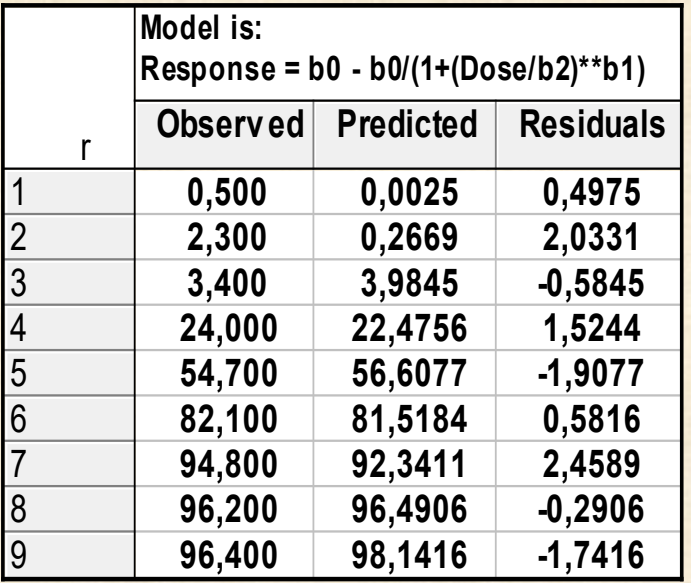

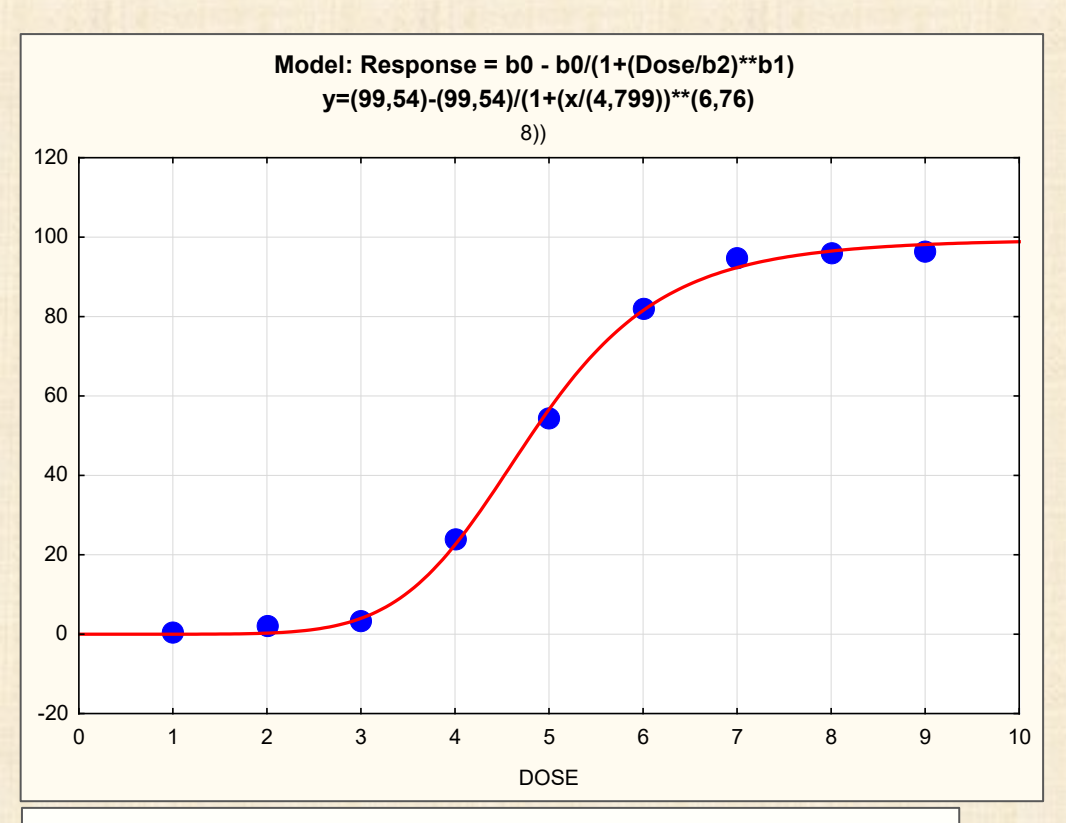

### **modélisation non linéaire**

### **généralement avec des**

 **études statistiques confirmatoires**

 **considération d'une ou plusieurs**

 **famille de modèles non linéaires**

#### Modèles non linéaires

# **logiciel JMP**

référence: Nonlinear Regression with Built-In Models p.101-122

JMP<sup>®</sup> 12 Specialized Models, Cary, NC: SAS Institute Inc., March 2015

Dans les sciences biologiques et les sciences de la vie, il existe des familles de fonctions de forme connue qui décrivent la relation entre 2 variables. Par exemple, les chercheurs en pharmacologie conduisent des expériences pour comprendre la force de la réponse en fonction de la concentration du médicament. La famille de fonctions logistiques est souvent employée pour l'étude de ce processus. Un autre exemple est l'utilisation des courbes de croissance exponentielle pour prédire le nombre de personnes d'une population en fonction du temps.

#### Description générale des fonctions

#### Courbes en forme de S croissantes ou décroissantes (sigmoïde)

- Fonctions logistiques, fonctions Gompertz ; ces fonctions ont une asymptote supérieure et une ۰ asymptote inférieure.
- Fonctions logistiques symétriques avec 2, 3 et 4 paramètres.
- Fonctions logistiques avec 5 paramètres, fonctions Gompertz : elles sont non symétriques.
- Fonctions logistique avec 2 paramètres : la réponse doit être entre 0 et 1. ۰

#### Courbes exponentielles de croissance et de décroissance

- Fonctions exponentielles, double exponentielle (bi-exponentielle), fonction mécanique de croissance.
- Fonctions exponentielles avec 2 et 3 paramètres ; la fonction avec 3 paramètres a une asymptote.
- Fonctions bi-exponentielle possède 2 procédés de croissance ou de décroissance. ۰
- Fonctions mécaniques et fonctions exponentielle avec 3 paramètres : ces fonctions sont toujours croissantes mais le taux de croissance diminue et les fonctions ont une asymptote.

#### Courbes avec un pic

- Fonctions gaussiennes, fonctions de Lorentz ; ces fonctions sont croissantes jusqu'à un pic et ensuite elles sont décroissantes.
- La fonction gaussienne est la densité de Gauss (normale) à un facteur d'échelle près. ۰
- La fonction de Lorentz est la densité de Cauchy à un facteur d'échelle près. ٠

#### Courbes pharmacocinétique : étude de la concentration d'un médicament dans le corps

- Fonctions de dose orale avec 1 compartiment ou 2 compartiments (Bolus).
- Fonctions bi-exponentielle avec 4 paramètres. ٠

#### Courbes Michaelis-Menten en cinétique biochimique.

#### <https://cours.polymtl.ca/mth6301/mth8302/Clement-ModelesNonLineaires.pdf>

MODÈLE.

# **Modèles non linéaires**

**Courbes sigmoid : Logis Croissance / décroissance Exponentiel, Bi-expon Modèles sommet : Gauss Modèles pharmacocinétiq** dose orale, dose Bolus **Bi-exponentielle 4P**

**Michaelis Menten: cinétique** 

 $aExp(bx)$ 

 $a + bExp(cx)$ 

 $\frac{ab^2}{(x-c)^2+b^2}$ 

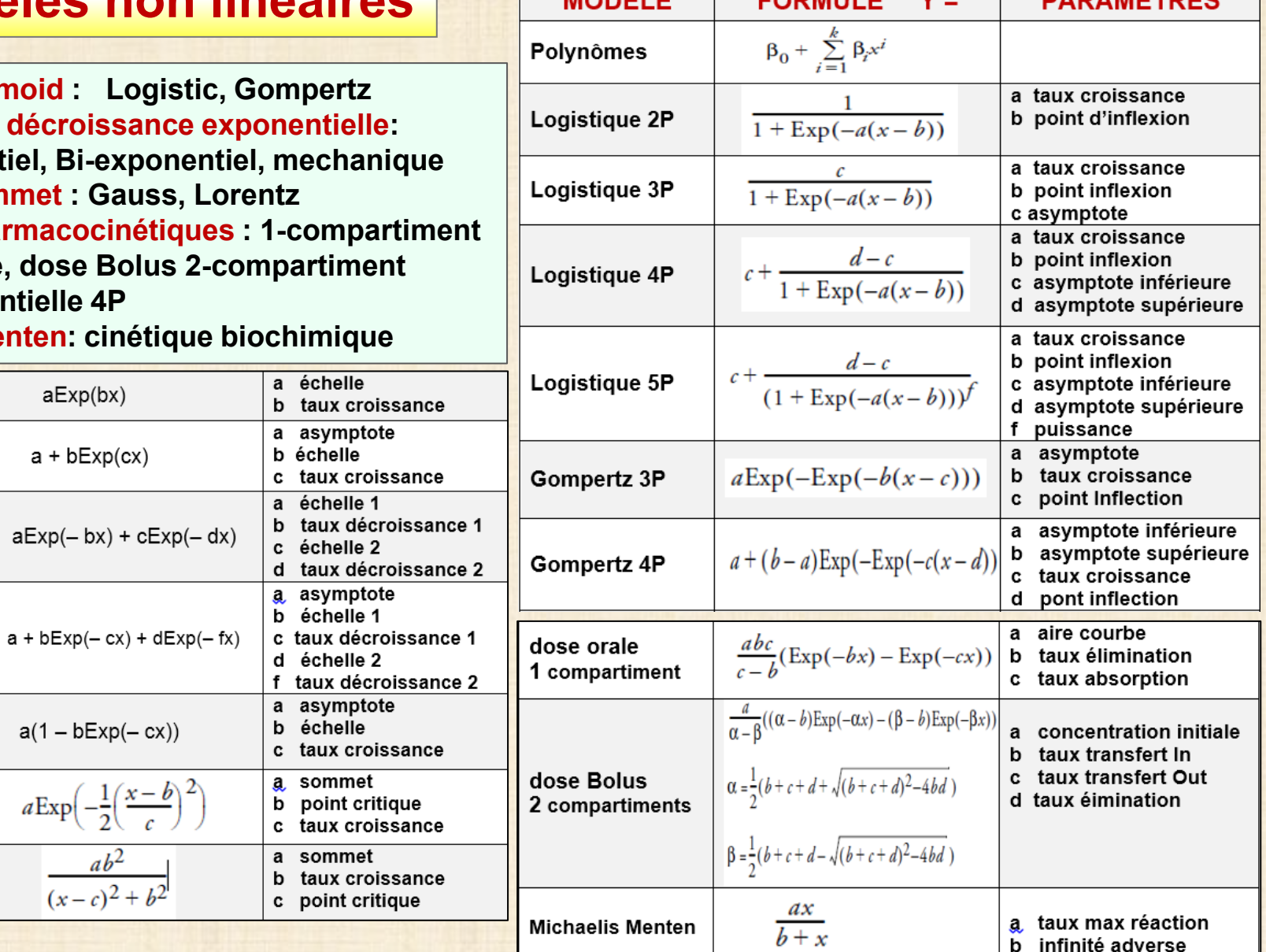

**CODMULE** 

 $V =$ 

**Exponentielle** 

**Exponentielle** 

**Exponentielle** 

**Exponentielle** 

Croissance

mécanique

**Sommet Gauss** 

**Sommet** Lorentz

 $2P$ 

 $3P$ 

Bi

 $4P$ 

Bi

 $5P$ 

**DADAMÈTOES** 

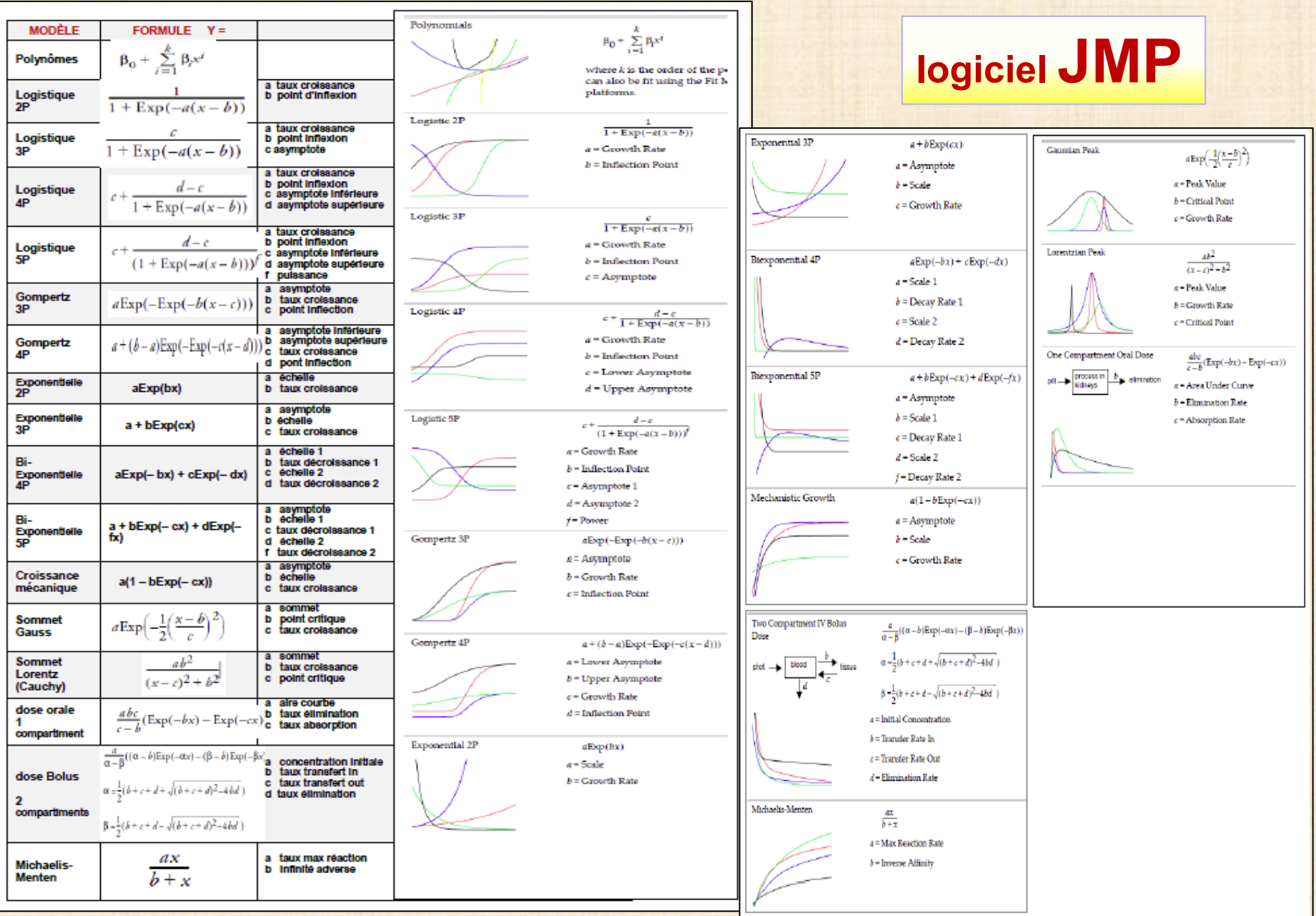

## **Critères pour la comparaison de modèles**

#### **AIC : Akaike Information Criterion AIC = - 2 log(L) + 2k**

**L : vraisemblance maximisée k : nombre de paramètres du modèle La déviance du modèle (- 2 log(L)) est pénalisée par 2 fois le nombre de paramètres k L'AIC compromis entre le biais (qui diminue avec k ) et la parcimonie bon modèle : min (décrire les données avec le plus petit nombre de paramètres)**

**AICc : AIC corrigé AICc = AIC + [ 2 k(k - 1) / (n - k + 1) ] modification du critère Akaide pour des petits échantillons (n < 40k). On doit avoir n ≥= k + 2. AICc est préférable à AIC pour de petits échantillons AICc permet de comparer 2 modèles ou plus. bon modèle : min**

#### **AICc Weight**

 **Normalisation des valeurs AICc pour avoir une somme de 1 probabilité que le modèle est le meilleur parmi les modèles ajustés. bon modèle : le plus près de 1**

# **BIC : Bayesian Information Criterion** BIC = -2 \* LL + k \* log(n)<br>mesure de comparaison entre modèles

 **bon modèle : min**

**SSE : Sum of Square of Errors = somme différences entre Y observées et Y prédites MSE : Mean Square Error valeur moyenne de SSE bon modèle : min RMSE : Root Mean Square Error racine carrée de MSE bon modèle : min R-Square : proportion de la variation de la variable de réponse expliquée par le modèle. bon modèle : R-Square près de 1 Remarque AIC ou AICc préférable à R-square car tient en compte le nombre de paramètres**

#### **Exemple : décroissance phosphates**

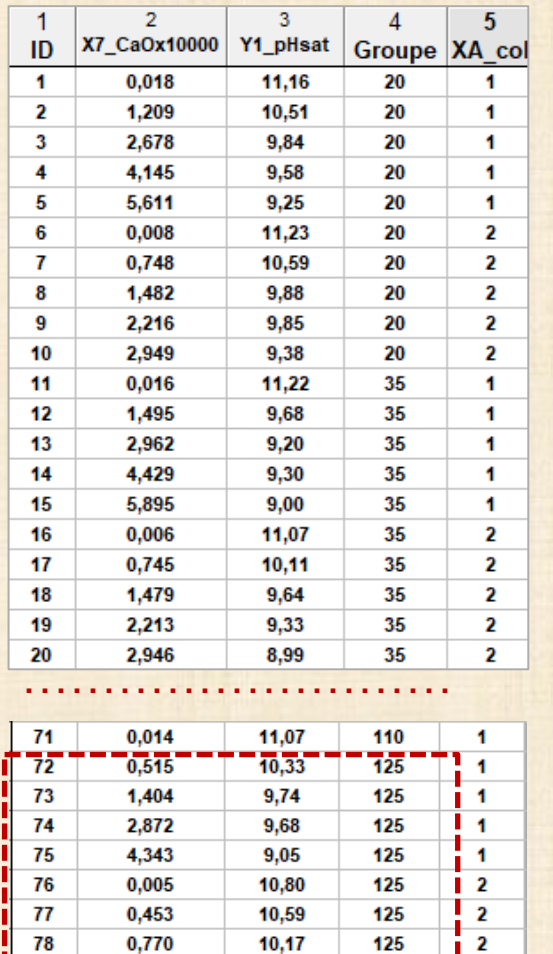

9,33

 $9,20$ 

79

80

1,359

2,095

**groupe = 125**

125

125

 $\blacksquare$  $\overline{2}$ 

 $\overline{\mathbf{2}}$ 

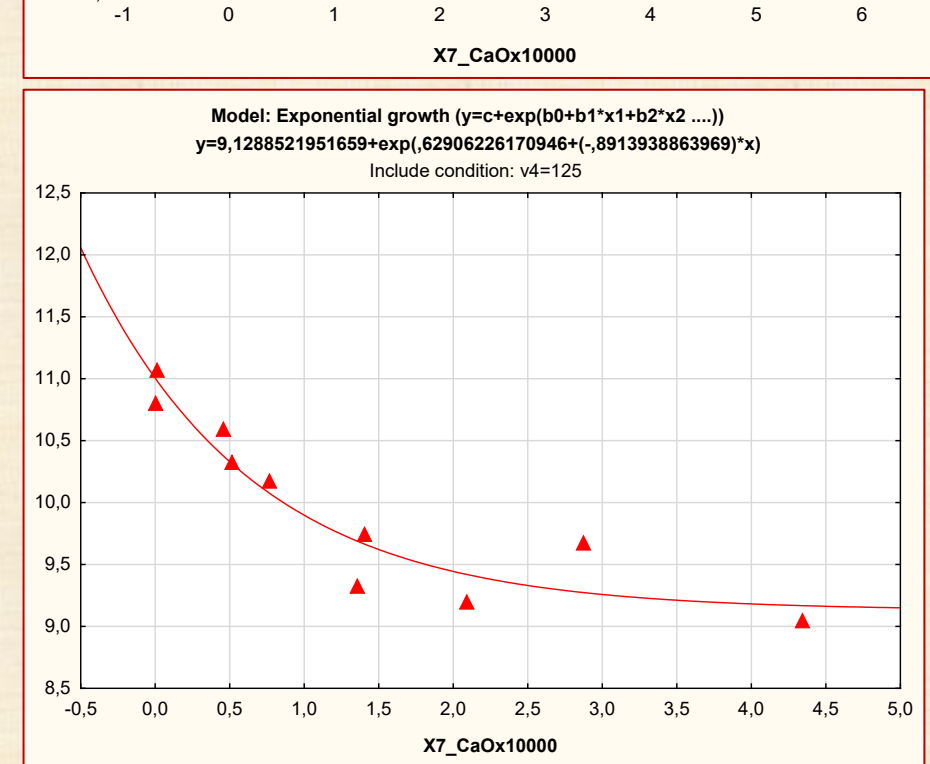

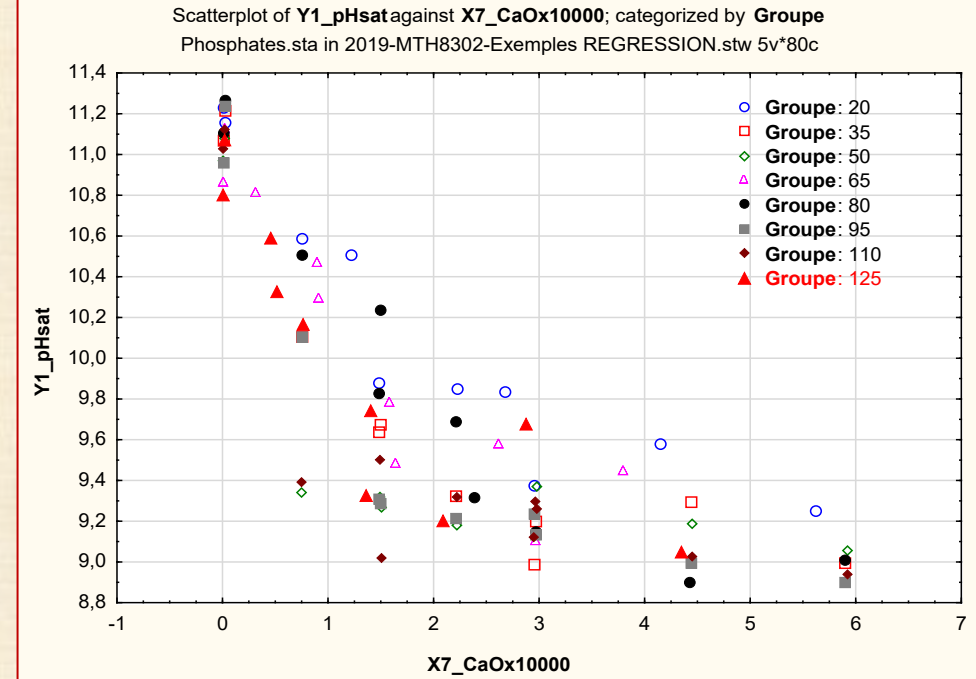

# **Exemple :** décroissance phosphates calculs avec JMP **groupe = 125**

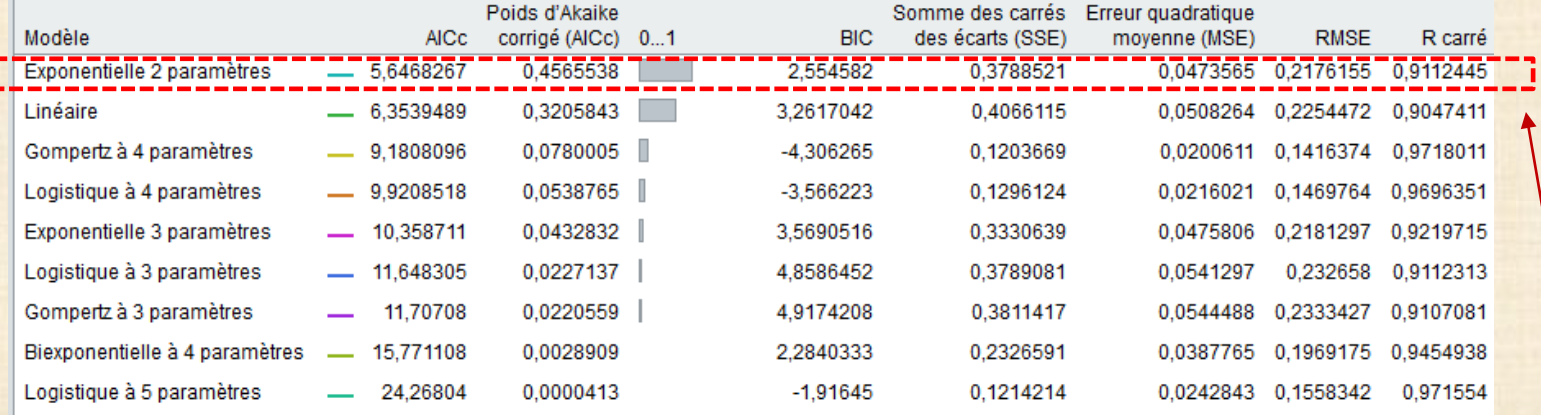

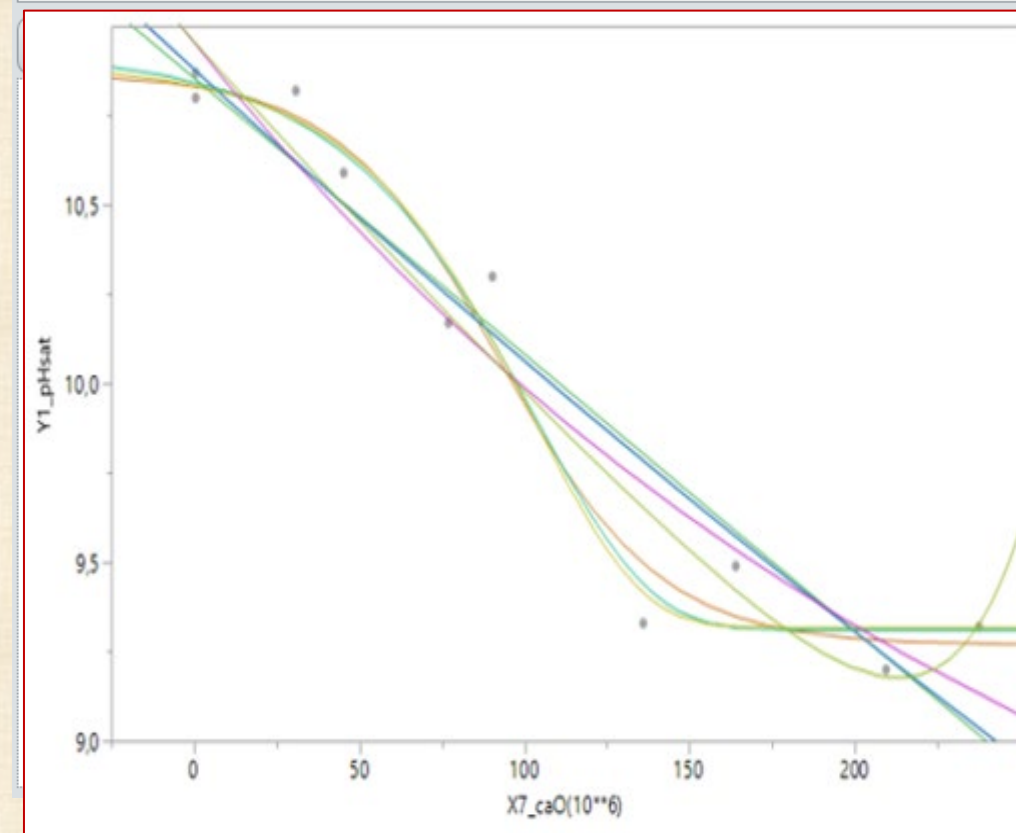

### **Meilleur modèle :**

## **Exponentiel à 2 paramètres**

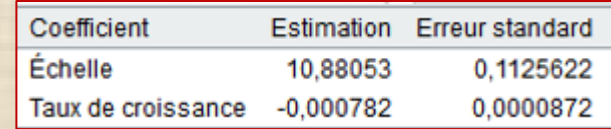

### **ANALYSE des EXEMPLES avec JMP**

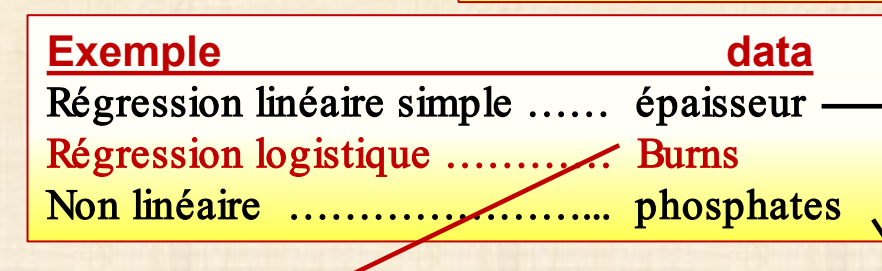

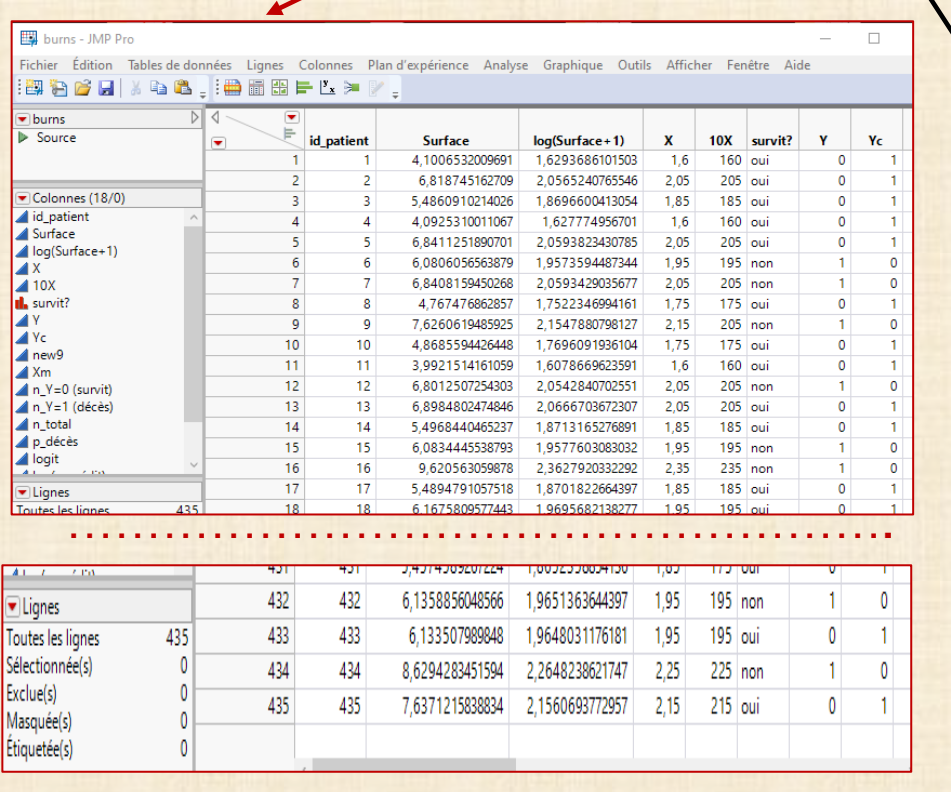

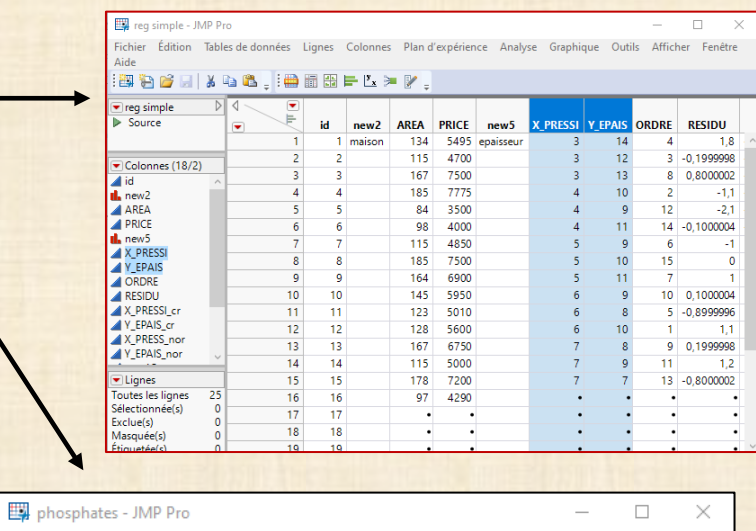

Fichier Édition Tables de données Lignes Colonnes Plan d'expérience Analyse Graphique Outils Afficher Fenêtre Aide

#### **|:邵伯台日||** / 4 8 . |:曲面出一七》 // .

Toutes les lignes

Sélectionnée(s)

Exclue(s)

Masquée(s)

Étiquetée(s)

 $80$ 

 $\mathbf{0}$ 

 $\mathbf 0$ 

 $\mathbf{0}$ 

 $\mathbf 0$ 

78

79

80

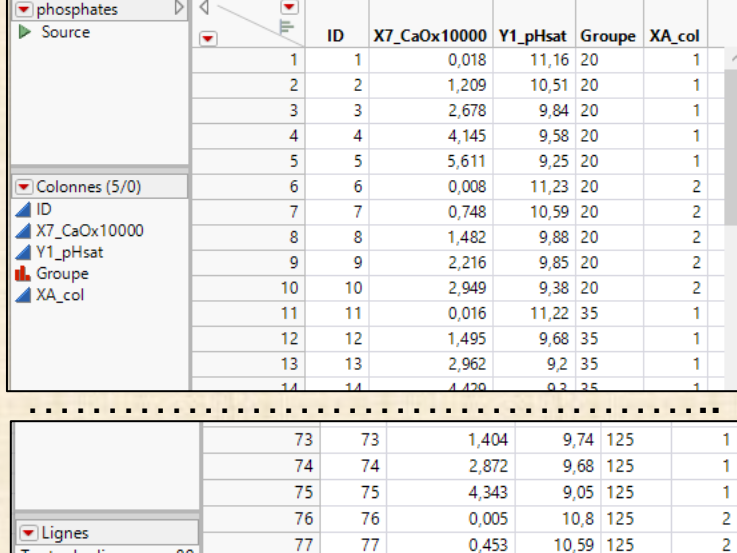

78

79

80

 $0,77$ 

1,359

2,095

10,17 125

9,33 125

9,2 125

 $\overline{2}$ 

 $2<sup>1</sup>$ 

 $\overline{2}$ 

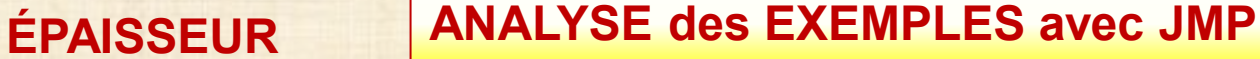

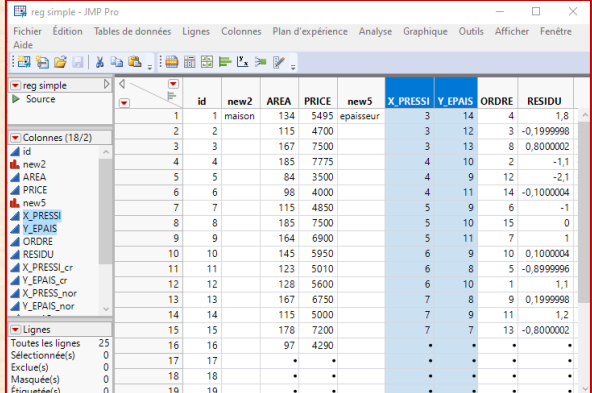

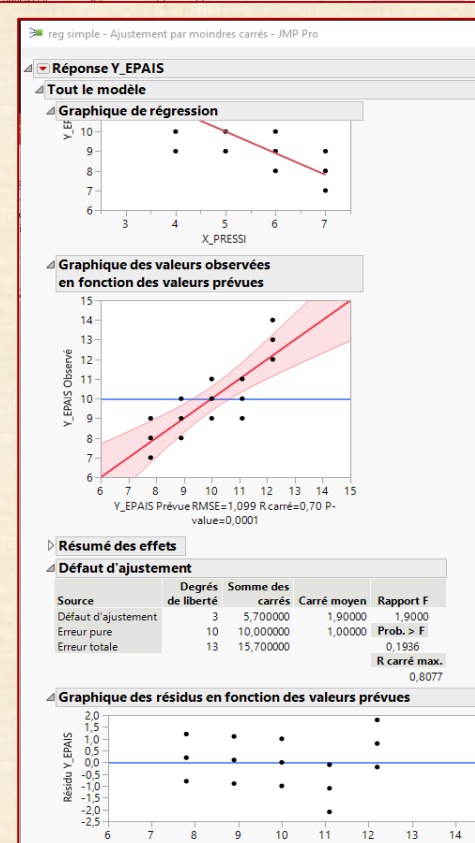

Y\_EPAIS prévu(e)

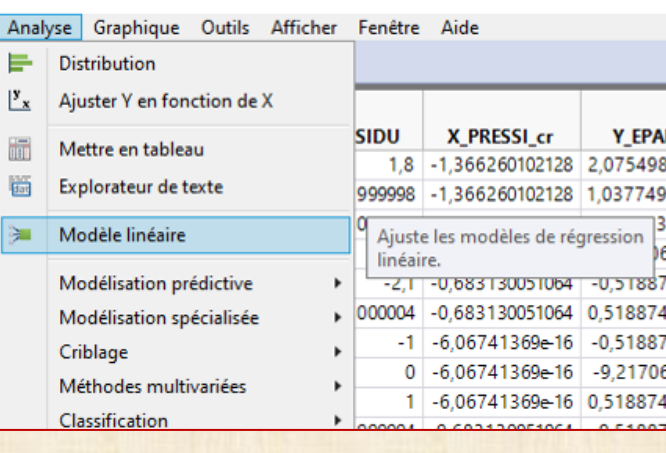

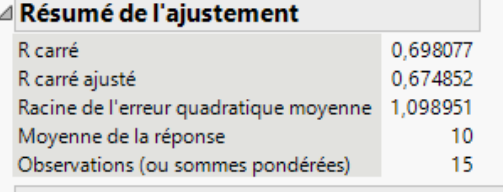

#### △ Analyse de la variance

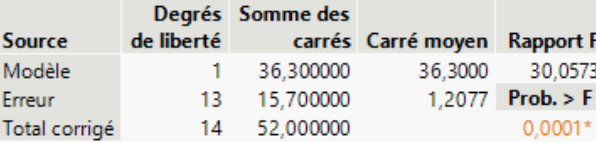

#### △ Estimations des coefficients

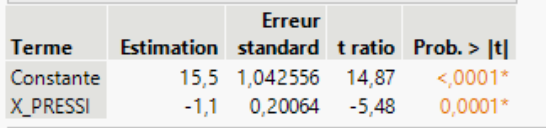

#### $\triangle$  Tests des effets

 $15$ 

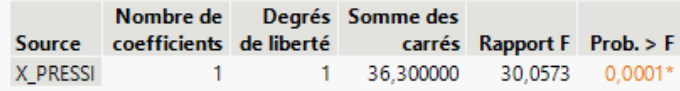

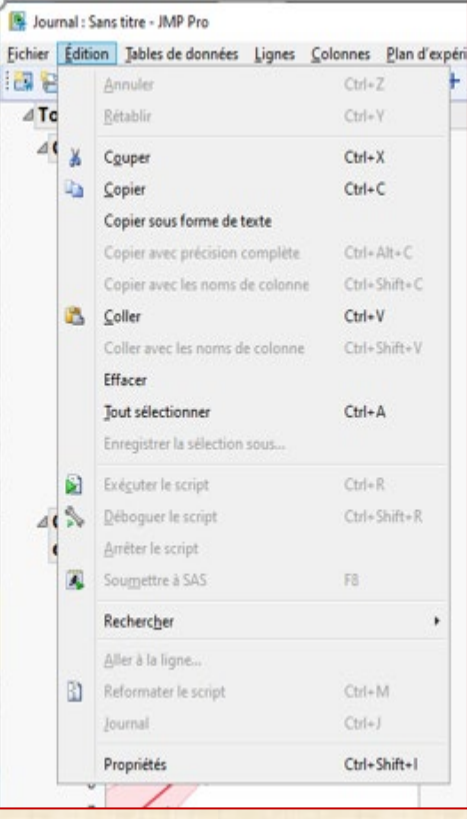

# **BURNS ANALYSE des EXEMPLES avec JMP**

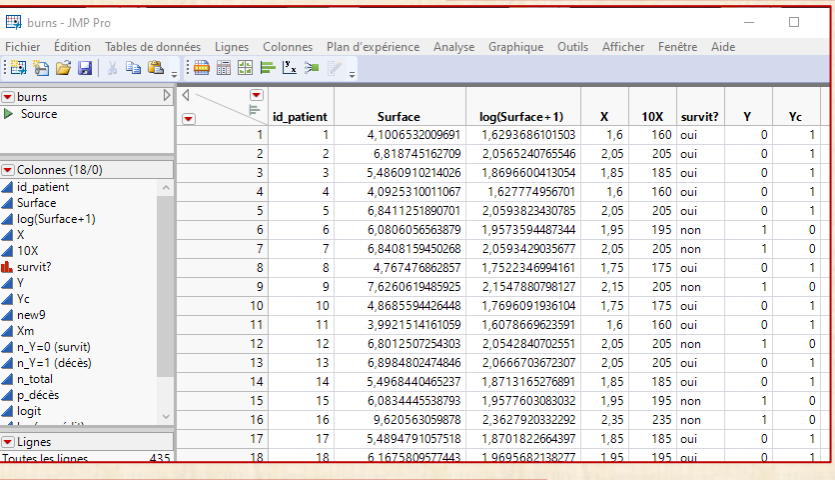

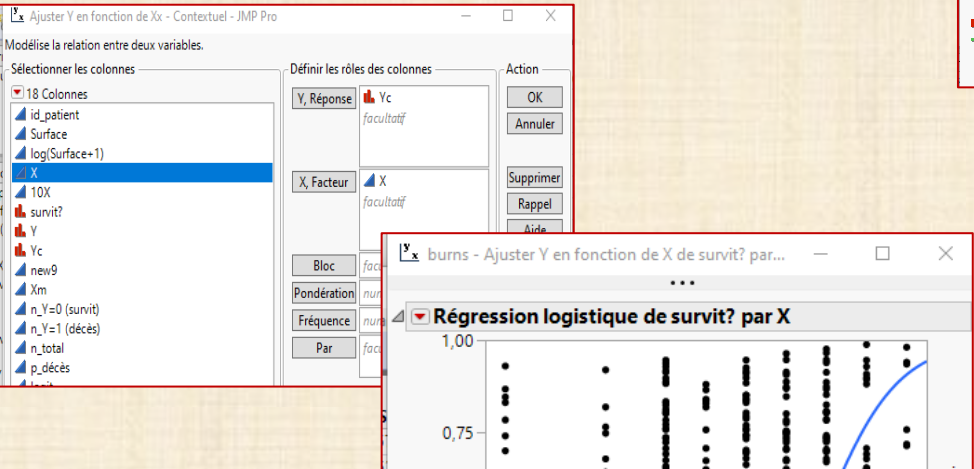

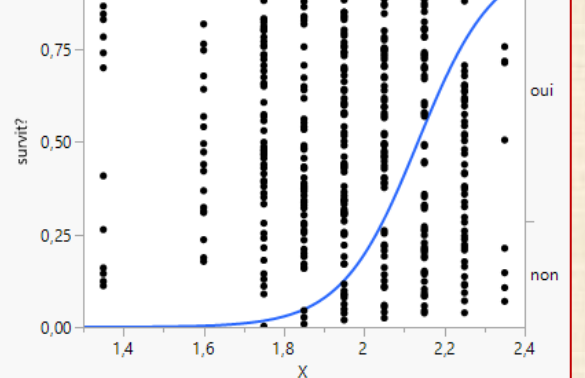

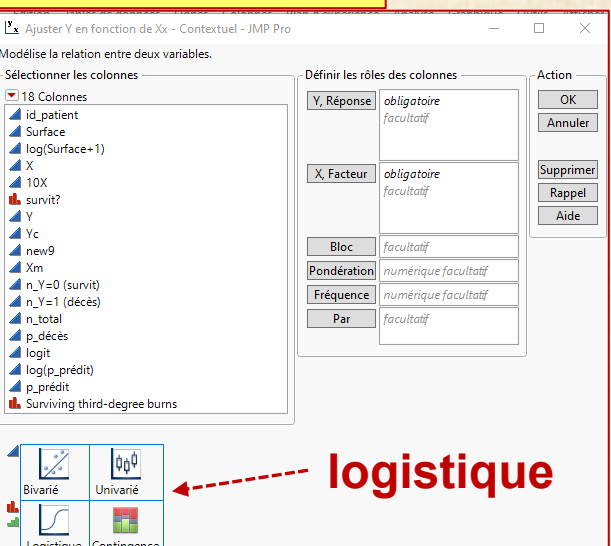

#### $\triangleright$  Itération(s)

ik al

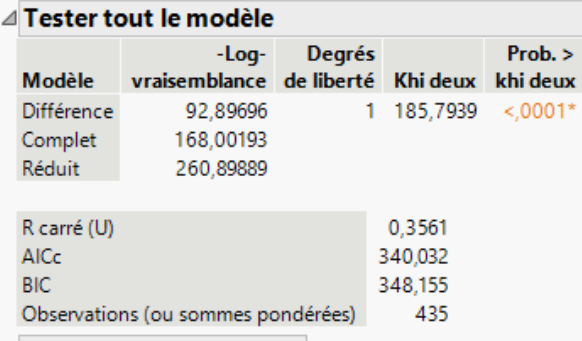

#### Détails de l'ajustement

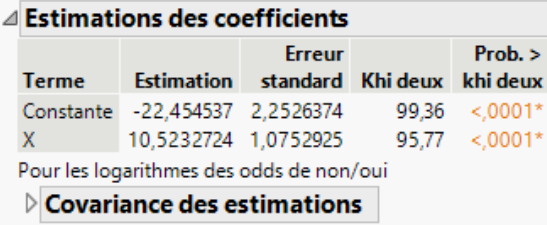

#### chapitre 2 **51**

**Groupe**: 80 **Groupe**: 95 **Groupe**: 110 **Groupe**: 125

o,

٠

## **groupe = 125**

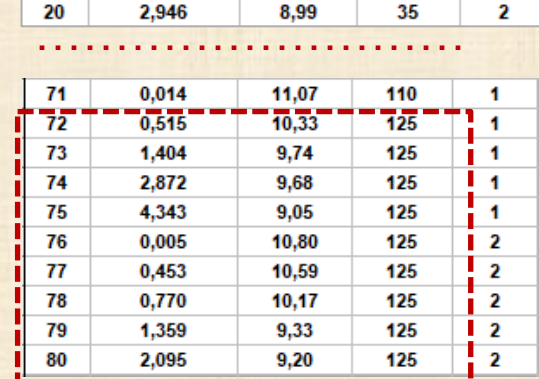

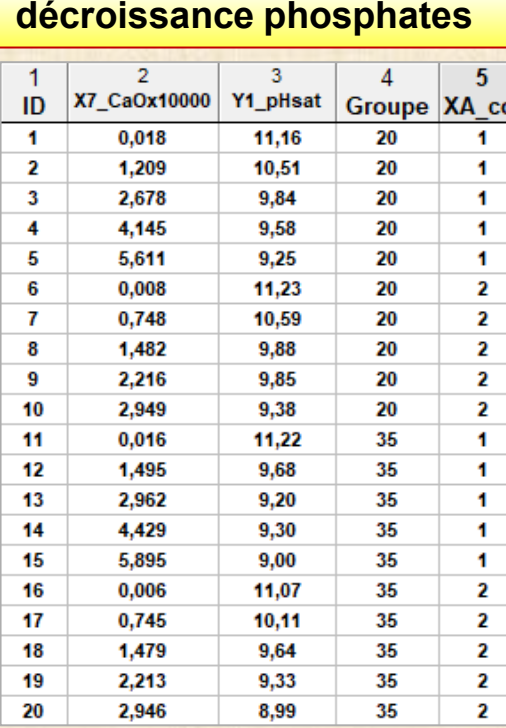

**Exemple :**

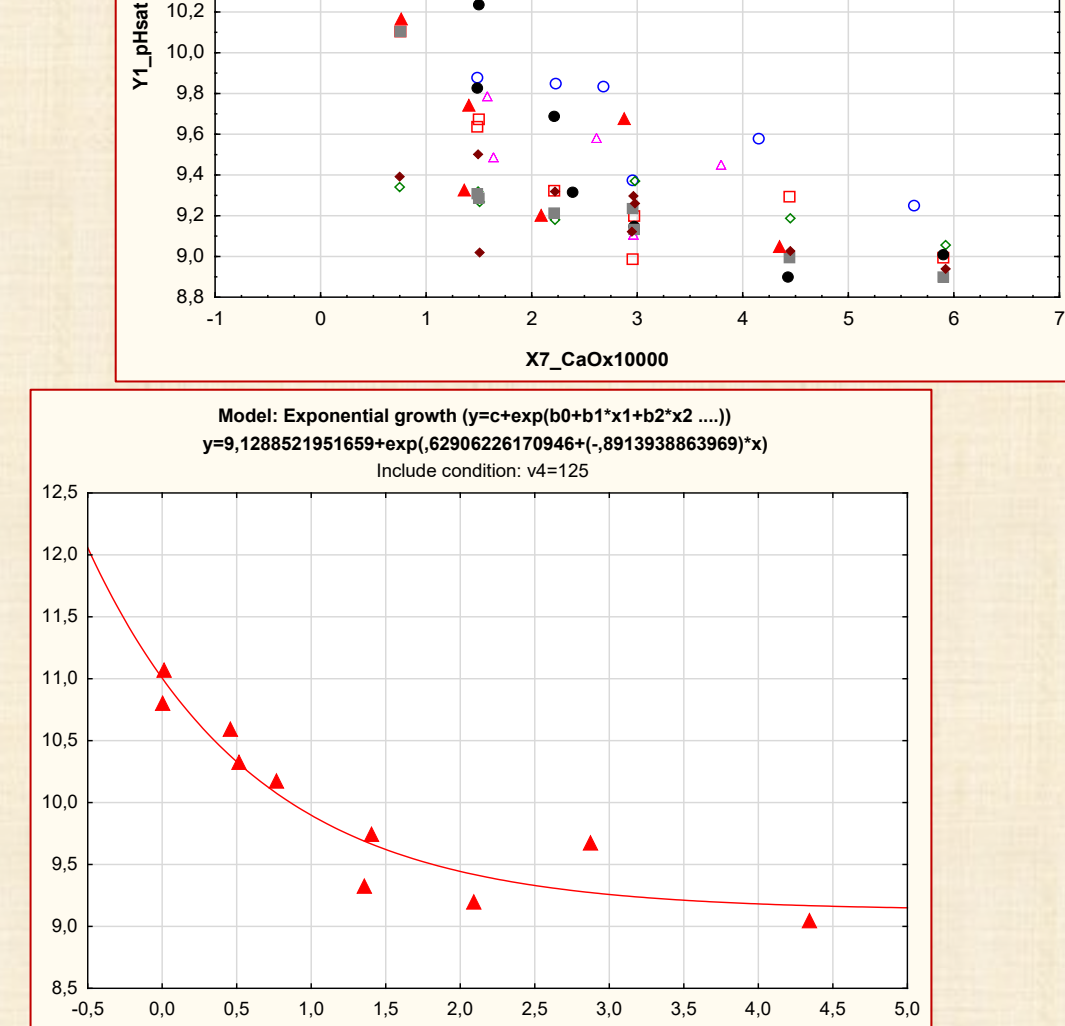

**X7\_CaOx10000**

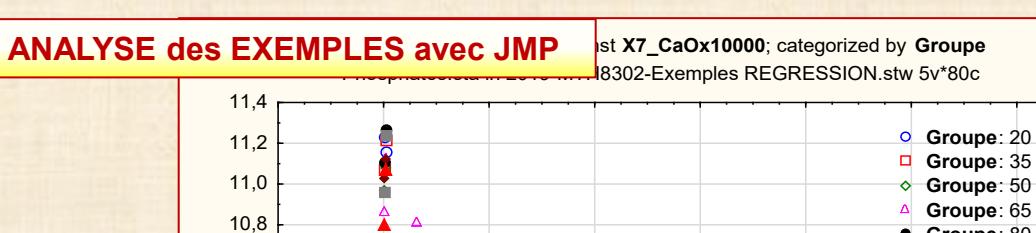

 $\begin{array}{c} \text{A} \\ \text{O} \end{array}$ 

г

 $\circ$ 

 $\bullet$ 

10,0 10,2 10,4 10,6

# **Exemple :** décroissance phosphates calculs avec JMP **groupe = 125**

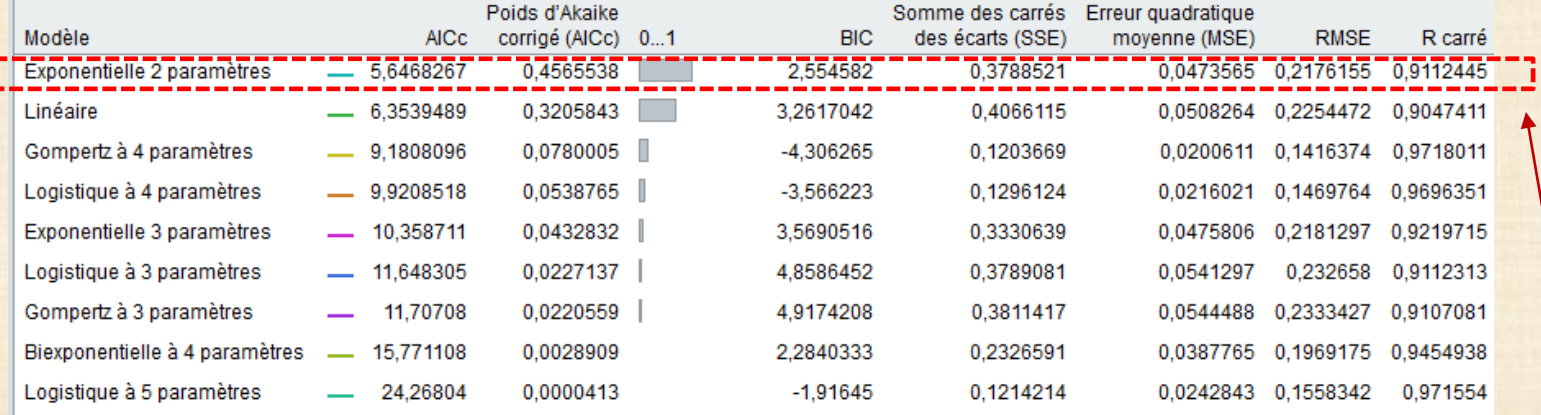

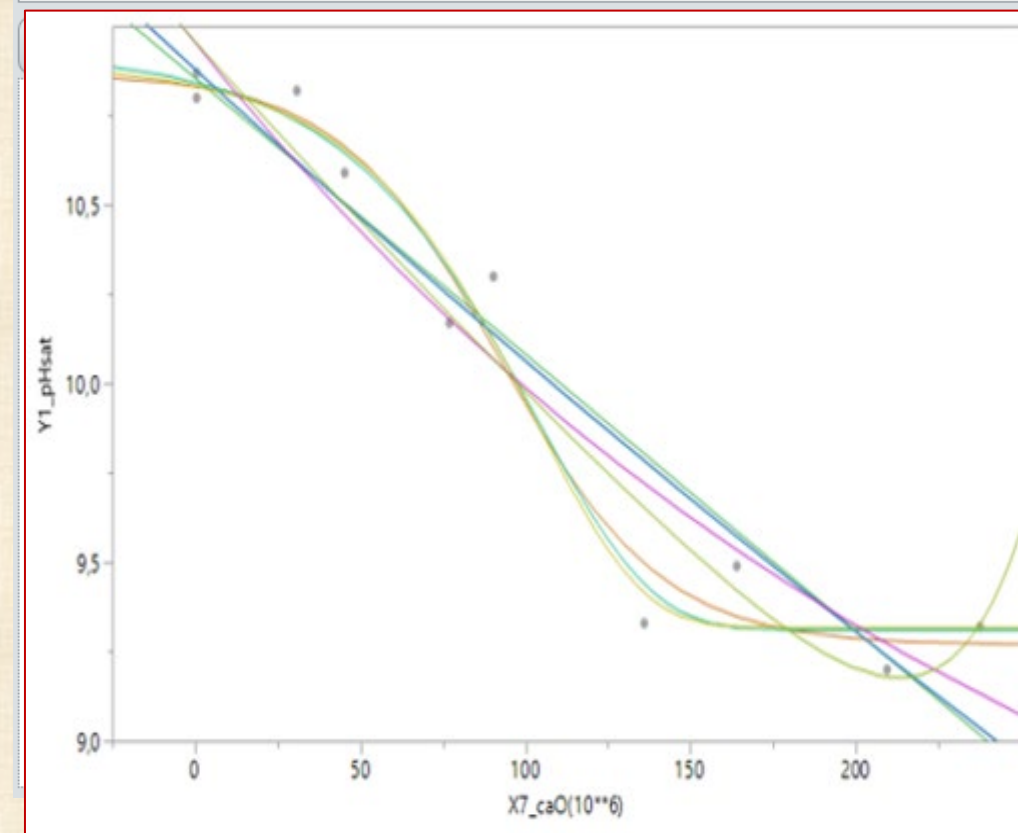

### **Meilleur modèle :**

## **Exponentiel à 2 paramètres**

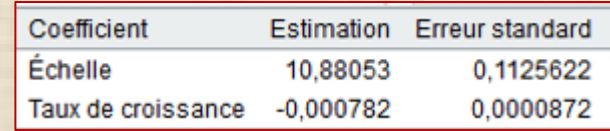